Procesamiento y análisis de datos multitemporales integrados para la elaboración de un modelo altimétrico en el Departamento de **Montevideo** 

## Proyecto de grado

Instituto de Agrimensura, Facultad de ingeniería, UDELAR Gonzalo Cejas, Catherine de los Santos

Tutor: Jorge Faure - Montevideo, 2019

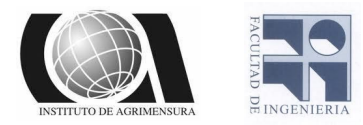

## Página de aprobación

#### FACULTAD DE INGENIERÍA

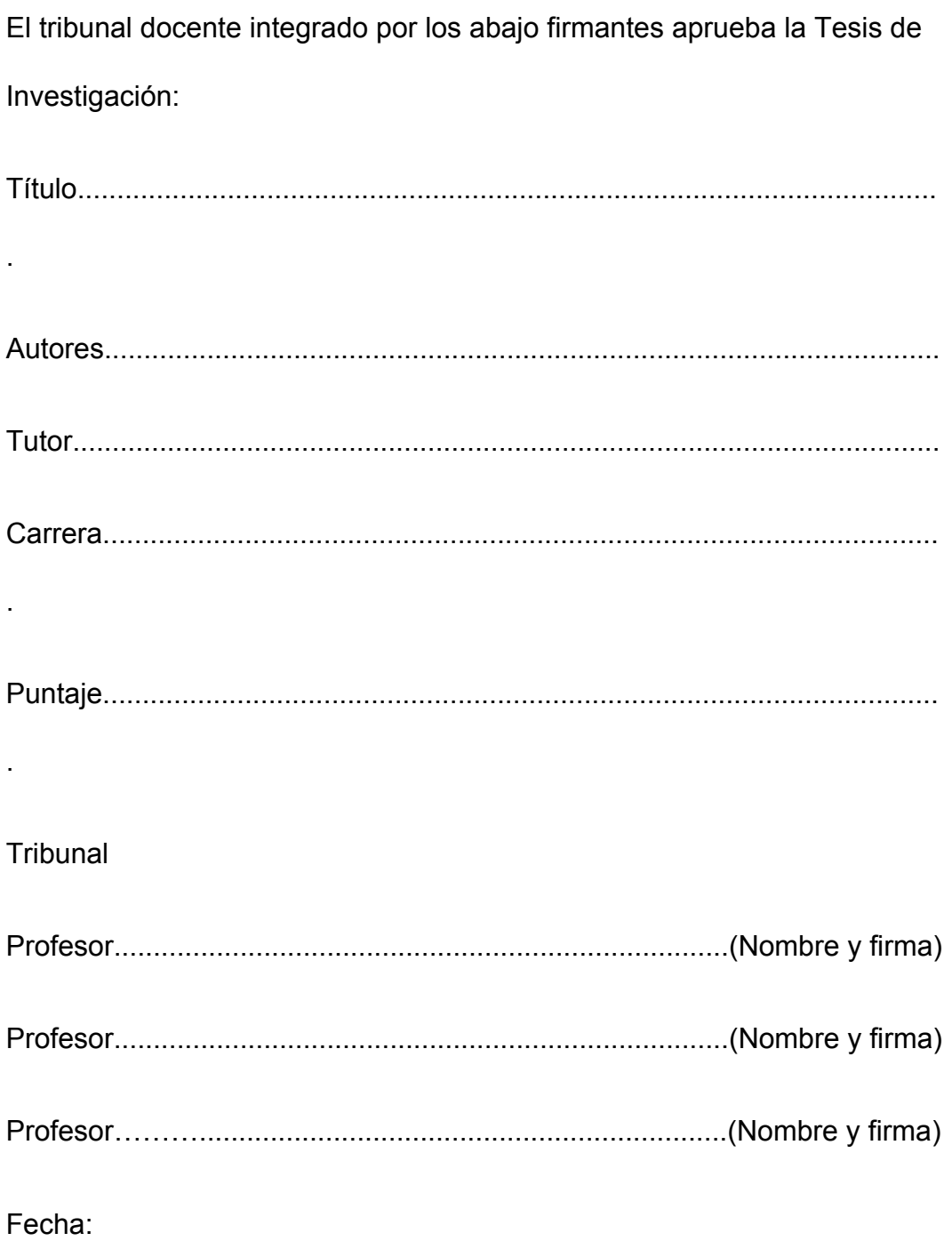

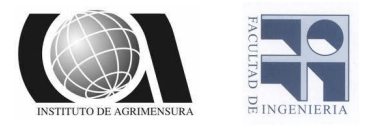

# AGRADECIMIENTOS:

En primer lugar queremos agradecer a nuestras familias por habernos acompañado desde nuestra infancia en el hermoso aunque accidentado camino que nos trajo hasta donde estamos hoy en dia.

A los profesores del Instituto de Agrimensura por compartir con nosotros sus conocimientos y consejos tanto profesionales como personales y por enseñarnos las distintas caras o ramas de esta profesión.

A nuestros compañeros y amigos que han recorrido junto a nosotros este largo camino, con llantos y risas, penas y alegrías pero que hoy culmina con una gran alegría.

Finalmente, a nuestro tutor y docente el Ing. Agrim. Jorge Faure por haber sido un tutor siempre presente, dedicado y dispuesto en todo momento a cualquier duda o planteamiento.

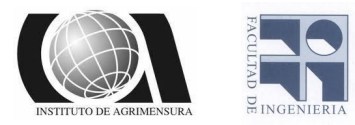

# Tabla de contenidos

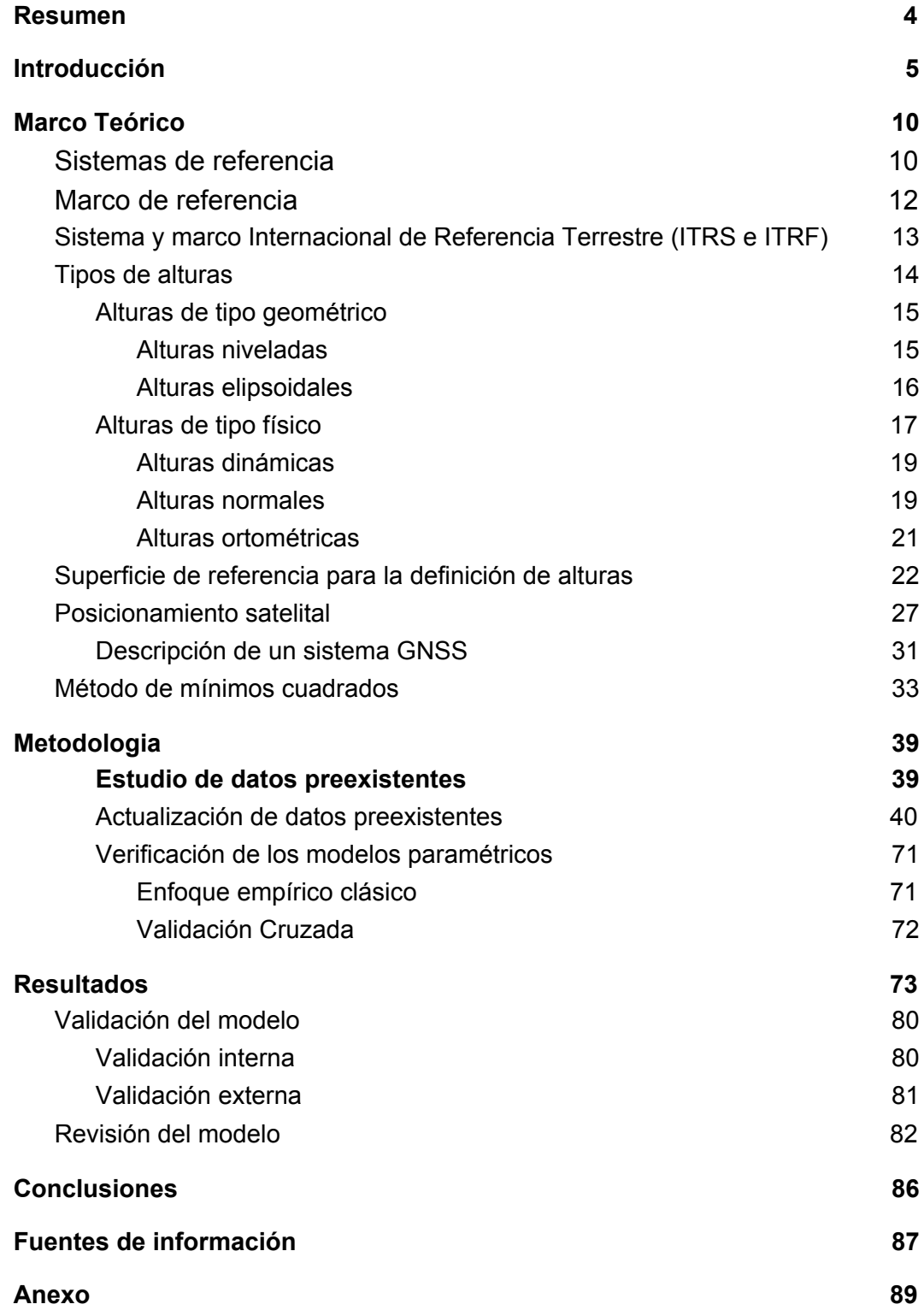

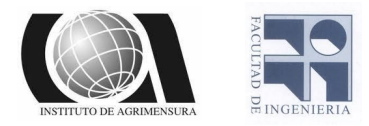

## Resumen

<span id="page-4-0"></span>Este trabajo es realizado con la finalidad de ser presentado como proyecto final de grado de la carrera Ingeniero Agrimensor de la Universidad de la República. Su finalidad es la de crear un modelo altimétrico para la ciudad de Montevideo a partir de datos GNSS multitemporales debidamente procesados y datos relevados de puntos con cotas oficiales conocidas.

Dicho modelo tiene la finalidad de obtener la cota respecto al 0 oficial de cualquier punto en el departamento de Montevideo a partir de las alturas elipsoidales (generadas con sistemas GNSS)

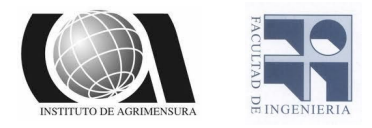

## Introducción

<span id="page-5-0"></span>Para comenzar el proyecto lo primero que decidimos hacer fue realizar un "relevamiento virtual" en la ciudad de Montevideo, utilizando el programa "ArcGIS", el mismo fue realizado para constatar que el proyecto sea de utilidad. Con este relevamiento buscábamos recabar puntos dispersos en el territorio para observar la variación de la ondulación geoidal en el mismo. Al observar que esta variación era relevante nuestro proyecto tendrá sentido, de lo contrario sería lo mismo hacer un relevamiento de alturas tanto elipsoidales como ortométricas, pues estas serían equivalentes.

Como sabemos

 $h = H + N \rightarrow \Delta h = \Delta H + \Delta N$ 

Siendo *h* la altura ellipsoidal, *H* la altura ortométrica y *N* la ondulación geoidal. Por lo tanto, si dentro de Montevideo la ondulación geoidal no variara demasiado se podría decir que Δ*h* ≈ Δ*H* . En este caso la diferencia de alturas elipsoidales sería equivalente a la diferencia de alturas ortométricas.

Para saber la variación de *N* a lo largo de Montevideo en primera instancia buscamos obtener coordenadas de puntos dentro de la zona de estudio. Dichas coordenadas fueron obtenidas del software ArcGIS en el sistema de referencia WGS84 con la proyección UTM 21S.

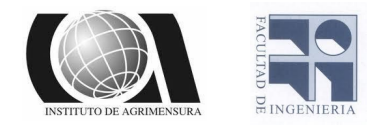

El procedimiento para la elección de puntos se realizó con la herramienta "Create fishnet" que crea una grilla de puntos equiespaciados (se tomó un espaciamiento de aproximadamente 4 kilómetros), luego estos fueron interceptados con el Shape file del mapa de Montevideo (descargado del S.I.G. de la I.M), para los puntos que quedaron dentro del mapa se creó una tabla de atributos y se calcularon sus respectivas coordenadas.

| Punto          | X(m)         | Y(m)           | Punto | X(m)         | Y(m)           |
|----------------|--------------|----------------|-------|--------------|----------------|
| $\mathbf{1}$   | 576177.62640 | 6134809.587150 | 29    | 557575.05840 | 6147961.748650 |
| $\overline{2}$ | 572457.11280 | 6137440.019450 | 30    | 561295.57200 | 6147961.748650 |
| $\overline{3}$ | 576177.62640 | 6137440.019450 | 31    | 565016.08560 | 6147961.748650 |
| 4              | 579898.14000 | 6137440.019450 | 32    | 568736.59920 | 6147961.748650 |
| 5              | 561295.57200 | 6140070.451750 | 33    | 572457.11280 | 6147961.748650 |
| 6              | 565016.08560 | 6140070.451750 | 34    | 576177.62640 | 6147961.748650 |
| $\overline{7}$ | 568736.59920 | 6140070.451750 | 35    | 579898.14000 | 6147961.748650 |
| 8              | 576177.62640 | 6140070.451750 | 36    | 583618.65360 | 6147961.748650 |
| 9              | 579898.14000 | 6140070.451750 | 37    | 561295.57200 | 6150592.180950 |
| 10             | 583618.65360 | 6140070.451750 | 38    | 565016.08560 | 6150592.180950 |
| 11             | 587339.16720 | 6140070.451750 | 39    | 568736.59920 | 6150592.180950 |
| 12             | 557575.05840 | 6142700.884050 | 40    | 572457.11280 | 6150592.180950 |
| 13             | 561295.57200 | 6142700.884050 | 41    | 576177.62640 | 6150592.180950 |
| 14             | 565016.08560 | 6142700.884050 | 42    | 579898.14000 | 6150592.180950 |
| 15             | 568736.59920 | 6142700.884050 |       |              |                |
| 16             | 572457.11280 | 6142700.884050 | 43    | 583618.65360 | 6150592.180950 |
| 17             | 576177.62640 | 6142700.884050 | 44    | 587339.16720 | 6150592.180950 |
| 18             | 579898.14000 | 6142700.884050 | 45    | 561295.57200 | 6153222.613250 |
| 19             | 583618.65360 | 6142700.884050 | 46    | 565016.08560 | 6153222.613250 |
| 20             | 553854.54480 | 6145331.316350 | 47    | 568736.59920 | 6153222.613250 |
| 21             | 557575.05840 | 6145331.316350 | 48    | 572457.11280 | 6153222.613250 |
| 22             | 561295.57200 | 6145331.316350 | 49    | 576177.62640 | 6153222.613250 |
| 23             | 565016.08560 | 6145331.316350 | 50    | 579898.14000 | 6153222.613250 |
| 24             | 568736.59920 | 6145331.316350 | 51    | 561295.57200 | 6155853.045550 |
| 25             | 572457.11280 | 6145331.316350 | 52    | 565016.08560 | 6155853.045550 |
| 26             | 576177.62640 | 6145331.316350 | 53    | 576177.62640 | 6155853.045550 |
| 27             | 579898.14000 | 6145331.316350 | 54    | 579898.14000 | 6155853.045550 |
| 28             | 583618.65360 | 6145331.316350 | 55    | 561295.57200 | 6158483.477850 |

Tabla N°1 - Elaboración propia - Coordenadas cartesianas de los puntos.

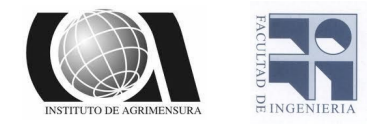

Una vez obtenidas las coordenadas de los 55 puntos de la grilla que se encontraban dentro de Montevideo se calculó el *N* (Ondulación geoidal) mediante un calculador on-line. Dicho calculador devuelve la ondulación geoidal para diferentes modelos de altura como lo son el EGM2008 y el EGM96, en este caso nosotros calculamos el N para el modelo EGM2008.

Cálculos de geoides en línea usando la utilidad GeoidEval Posición (por ejemplo, « 16.78 -3.01 », « 16d46'33" N 3d0.6'W »): -34.9263261175 -56.1659489534 Seleccione acción: Enviar Restablecer Altura del geoide: lat lon =  $-34.92633 -56.16595$  (34 ° 55'35 "S 056 ° 09'57" W) alturas geoideas (m)  $EGM2008 = 14.3093$  $= 14.0423$ EGM96  $= 12.9629$ **EGM84** 

Imagen N°1- Captura de pagina web geographiclib.sourceforge.io - Ejemplo del calculador on-line utilizado

Luego de calcular la ondulación geoidal para los 55 puntos se pudo graficar *N* en función de fi y landa (*N* = *f*(φ, λ) ). Y a partir de esto se obtuvieron isolíneas de *N* a lo largo de todo Montevideo; estas fueron realizadas en CivilCad con un espaciamiento de 0.05 metros.

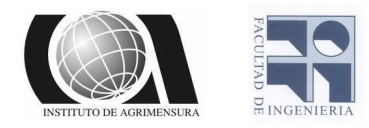

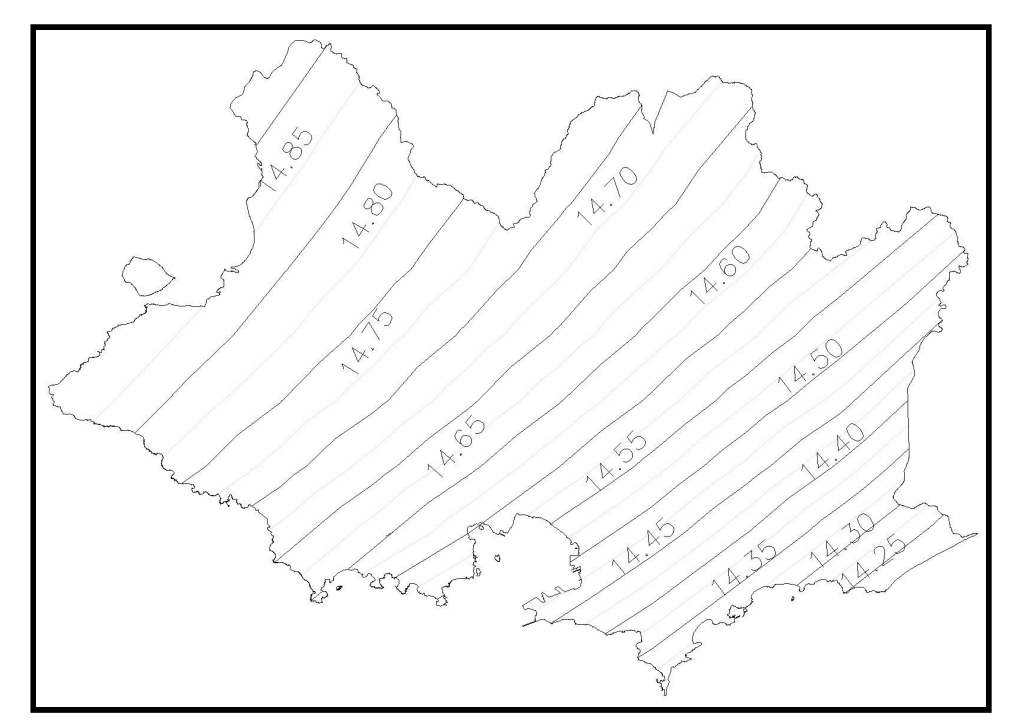

Imagen N°2 - Elaboración propia - Isolíneas de N.

Luego de realizadas las curvas de nivel, se pudieron observar grandes diferencias de *N* a lo largo de la zona de estudio, llegando a apreciarse una diferencia de más de 0.5 metros entre un extremo y otro.

Al constatar que hay una diferencia apreciable entre la ondulación del geoide en una zona de Montevideo con respecto a otra, podemos afirmar que el geoide no es paralelo al elipsoide de referencia, por lo tanto la diferencia de alturas ortométricas no es equivalente a la diferencia de alturas elipsoidales lo que significa que nuestro proyecto que consta en la creación de un modelo altimétrico del departamento de Montevideo a partir del procesamiento y análisis de datos de diferentes épocas será de utilidad para todo tipo de trabajos en los que intervengan alturas.

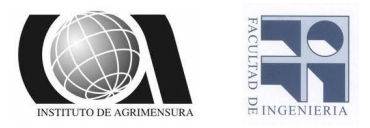

## **Objetivos**

Nuestro principal objetivo es realizar un modelo de transformación de alturas en el Departamento de Montevideo, integrando datos multitemporales de receptores GNSS (de los años 2010 y 2019) con datos de nivelación.

Parte de nuestro objetivo es estudiar el tema altimétrico en Montevideo, viabilizando la derivación de alturas oficiales de precisión a partir de observaciones GNSS.

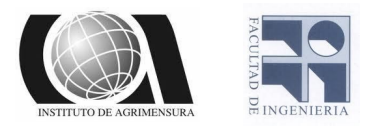

## Marco Teórico

<span id="page-10-0"></span>En esta sección describiremos y analizaremos diferentes conceptos que serán utilizados a lo largo del trabajo, esto permitirá tener una mejor comprensión del mismo.

### <span id="page-10-1"></span>❖Sistemas de referencia

Un Sistema de Referencia se basa en la adopción de teorías, hipótesis y constantes que permiten situar una tripleta de ejes coordenados en el espacio, definiendo su origen y su orientación.

Las convenciones adoptadas para definir un Sistema de Referencia Geocéntrico (en el cual su terna de coordenadas tiene su origen en el centro de masas de la Tierra) son las siguientes:

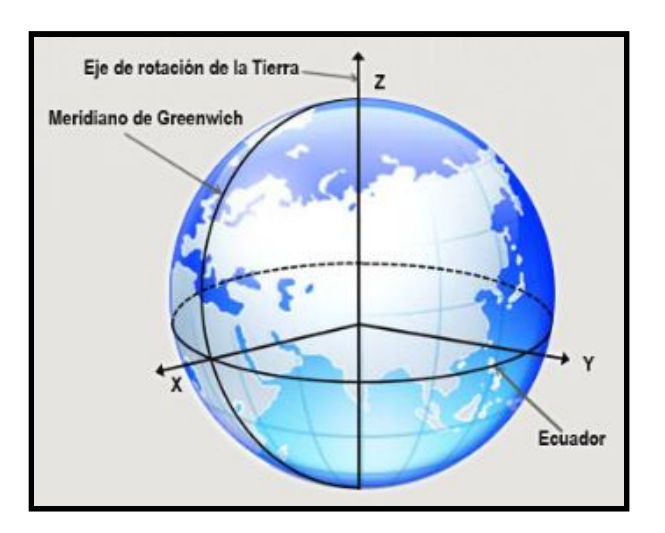

Imagen N° 3 - Extraída de la página web del Instituto Geográfico Nacional de Argentina - Terna de ejes para un sistema Geocéntrico

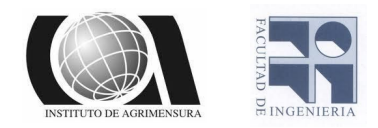

- Posición del origen en el geocentro (centro de masa de la Tierra) teniendo en cuenta la carga oceánica y atmosférica.
- Eje Z, paralelo al eje de rotación de la tierra para determinada época.
- Eje X, surge de la intersección del plano meridiano de Greenwich con el plano ecuatorial para una época determinada.
- Eje Y, situado en el plano ecuatorial y perpendicular al plano XZ.

La forma de la Tierra, excluyendo la topografía externa (grandes montañas o depresiones), se asemeja al geoide, definida como una superficie de nivel equipotencial del campo gravitatorio terrestre.

Esta superficie equipotencial o de nivel materializado por los océanos cuando se prescinde del efecto perturbador de las mareas (casi la superficie del nivel medio de los mares) es la superficie de referencia para la altitud.

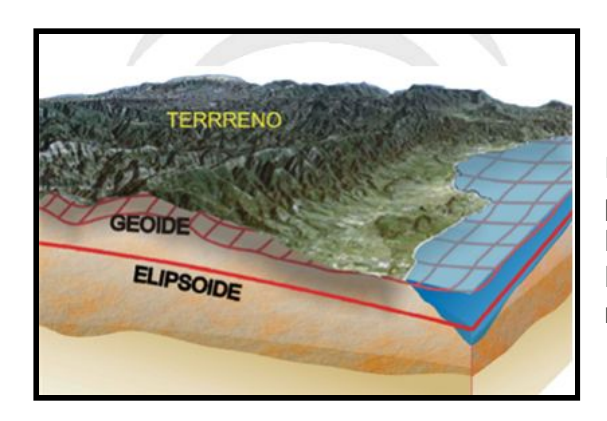

Imagen N° 4 - Extraída de la página web de Infraestructura de Datos Espaciales de Andalucía, España - Superficies de referencia

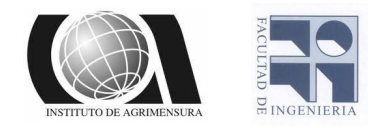

Los sistemas de referencia se pueden dividir en :

- ❏ Globales: Sistema de referencia universal, válido para cualquier punto del planeta. Por ejemplo: WGS84 (Sistema de Referencia usado por los GPS)
- ❏ Locales: Sistema de referencia cuyo alcance es un espacio geográfico o región determinada. Por ejemplo: ROU-USAMS (Sistema de Referencia utilizado antiguamente por Uruguay).

### <span id="page-12-0"></span>❖Marco de referencia

El marco de referencia es la materialización de un Sistema de Referencia a través de observaciones; se trata de un conjunto de puntos (lugares localizados en la superficie terrestre) con coordenadas en ese sistema de referencia convencional y que sirven para materializar en el espacio el sistema de referencia, estos puntos conforman una red geodésica. Las posiciones de dichos puntos, se realizan en coordenadas geodésicas (latitud, longitud y altura elipsoidal). Éstas surgen de asociar un elipsoide de revolución al Sistema de Referencia (por ejemplo el elipsoide WGS84 o GRS80) y aplicar una serie de ecuaciones para realizar la transformación.

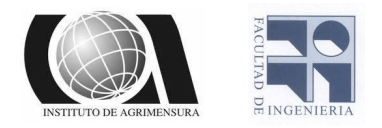

## <span id="page-13-0"></span>❖Sistema y marco Internacional de Referencia Terrestre (ITRS e ITRF)

El ITRF es el marco de referencia más preciso. Fue creado por el IERS (International Earth Rotation Service ) y constituye el marco de referencia del ITRS (International Earth Reference System). El ITRS queda definido por:

- Toma el geocentro o centro de masa de la Tierra como origen, incluyendo océanos y atmósfera.
- La escala en metros.
- La orientación de los ejes Inicialmente fue dada por la orientación BIH en 1984.0, comienzo del año Juliano en 1984.
- La evolución temporal de la orientación se asegura mediante el uso de una condición de rotación neta con respecto a los movimientos tectónicos horizontales en toda la Tierra.

El ITRF se compone de un conjunto de estaciones de las cuales se conocen sus coordenadas y su variación respecto al tiempo, estas son denominadas Set of Station Coordinates (SSC).

Estas estaciones son observadas mediante diferentes técnicas, estas técnicas son las siguientes: VLBI (Very Long Baseline Interferometry), SLR (Satelite Laser Ranging), LLR (Lunar Laser Ranging), GPS y DORIS (Doppler Orbitography and Radio-positoning Integrated by Satellite).

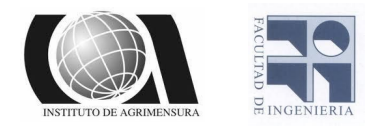

El IERS publica cada año las soluciones de estas observaciones, determinando cada año un ITRF, el que es identificado con los últimos dígitos del año correspondiente.

## <span id="page-14-0"></span>❖Tipos de alturas

La altura de un punto sobre la superficie terrestre es la distancia, sobre la línea vertical, entre éste y una superficie de referencia (dátum vertical). Su determinación se realiza mediante un procedimiento conocido como nivelación, este puede ser, barométrico, trigonométrico, geométrico o espacial. Sin embargo, debido a la influencia del campo de gravedad terrestre en el proceso de medición, los resultados obtenidos deben tener correcciones gravimétricas.

En el proceso convencional de determinación de alturas, el telescopio del instrumento es tangente a la superficie equipotencial local y la línea de la plomada coincide con el vector de la fuerza de gravedad, el cual es perpendicular a aquellas superficies. De aquí, las diferencias de nivel calculadas no solo reflejan las variaciones topográficas del terreno, sino que además consideran las alteraciones gravitacionales de la Tierra. La desviación que estas alteraciones generan sobre las alturas medidas pueden ser cuantificadas y tratadas de acuerdo con los conceptos físicos considerados en su procesamiento.

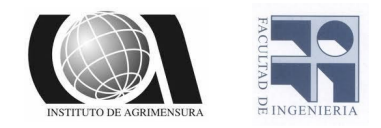

Las alturas utilizadas en Geodesia se clasifican según su determinación, su aplicación y el modelo matemático o físico considerado en su definición. Hay alturas de tipo geométrico (niveladas y elipsoidales) y alturas de tipo físico (dinámicas, normales y ortométricas).

#### <span id="page-15-0"></span>➢ Alturas de tipo geométrico

<span id="page-15-1"></span>■ Alturas niveladas

Se obtienen bajo el proceso de nivelación geométrica con métodos ópticos de medición (Imagen N°5). Las diferencias de nivel observadas varían de acuerdo con el campo de gravedad inherente al sitio en consideración.

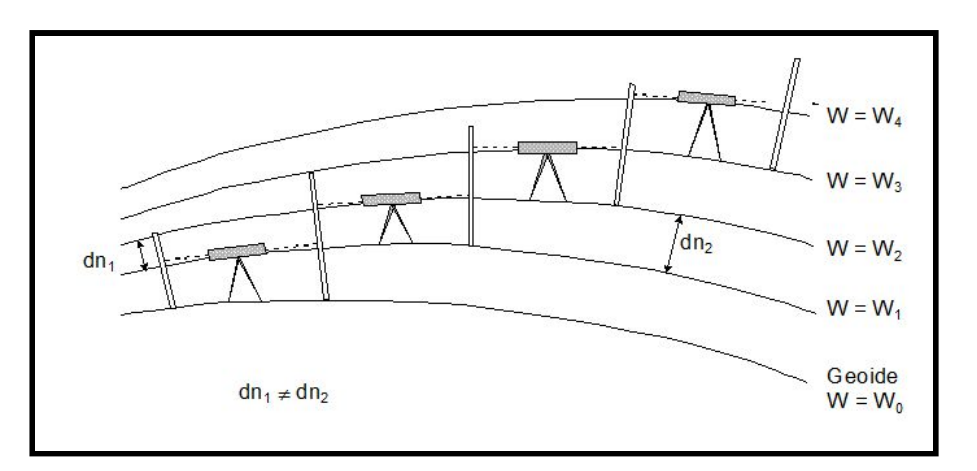

Imagen N° 5 - Extraída de la página web de SIRGAS - Alturas niveladas

Las cantidades observadas (dn) corresponden con la distancia existente entre las superficies equipotenciales del campo de gravedad terrestre y su

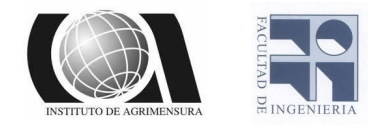

sumatoria permite conocer la diferencia de altura entre los puntos de interés. No obstante, debido a la forma elipsoidal de la Tierra y a la distribución irregular de sus masas internas, las superficies equipotenciales no son equidistantes; los valores de desnivel entre éstas, varían de acuerdo con el trayecto de medición.

Como estas alturas dependen del camino descrito en el proceso de nivelación, fácilmente pueden obtenerse diferentes valores de altura para un mismo punto, haciendo que sean utilizadas en áreas pequeñas que no requieren considerar ni la figura elipsoidal de la Tierra ni las variaciones de su campo de gravedad. Su aplicación práctica es efectiva solo en redes locales con, aproximadamente, 10 km de extensión.

#### <span id="page-16-0"></span>■ Alturas elipsoidales

Las alturas elipsoidales (h) representan la separación entre la superficie topográfica terrestre y el elipsoide. Dicha separación se calcula sobre la línea perpendicular a este último (Imagen N°6).

Las alturas elipsoidales son obtenidas a partir de las coordenadas geocéntricas cartesianas (X, Y, Z) definidas sobre un elipsoide de referencia (p. ej. El World Geodetic System 1984), y determinadas a partir del posicionamiento satelitario de los puntos de interés.

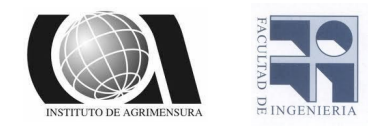

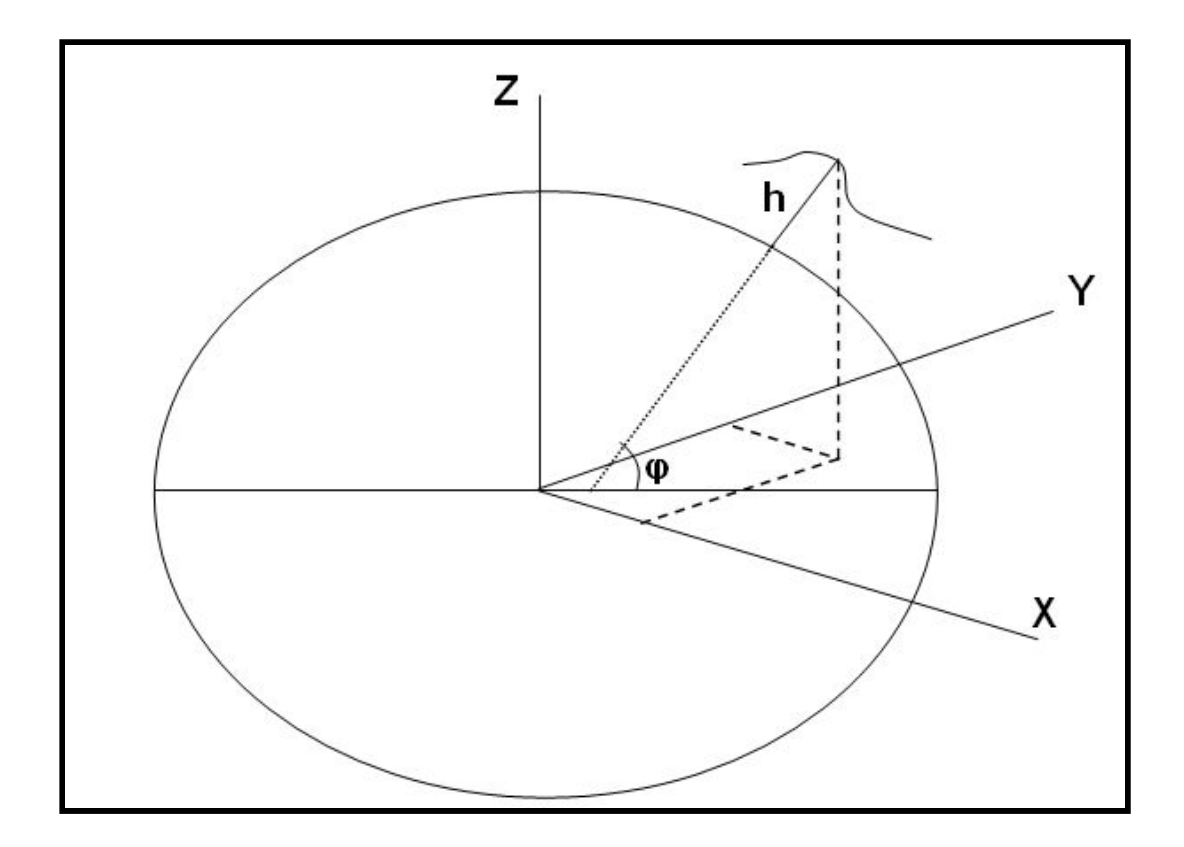

Imagen N°6 - Extraída de la página web de SIRGAS - Alturas elipsoidales

#### <span id="page-17-0"></span> $\triangleright$  Alturas de tipo físico

Una manera de determinar las distancias reales entre las superficies de nivel es cuantificando sus diferencias de potencial, las cuales al ser sumadas en un circuito cerrado siempre serán cero y los resultados obtenidos, por diferentes trayectorias, serán iguales. Esto debido a que los valores de potencial son unívocos y dependen solamente de la posición. En la práctica, estas diferencias corresponden con los resultados de las nivelaciones clásicas combinadas con los valores de gravedad registrados en la zona de interés. La diferencia de potencial

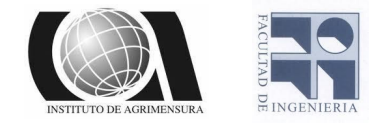

entre cada punto de cálculo y el geoide (principal superficie equipotencial del campo de gravedad terrestre) se conoce como número geopotencial:

$$
\int_{0}^{A} g \, dn = W_0 - W_A = C \quad (1)
$$

Siendo g la gravedad observada en el punto de cálculo, dn diferencial en altura, Wo el potencial sobre el geoide y WA el potencial sobre la superficie que pasa por el punto de cálculo. La dimensión de los números geopotenciales es [m2/s2], la cual no representa una longitud, haciendo que su utilización en la práctica no sea conveniente. Estos números pueden ser expresados en unidades de distancia al ser divididos por algún valor convencional de gravedad:

$$
altura (H) = \frac{m'mero geopotencial (C)}{valor de gravedad (G)}
$$
 (2)

La clase de altura (H) obtenida al resolver la expresión anterior, dependerá del tipo de gravedad (G) incluida. Si G corresponde con el valor medio de gravedad teórica (normal) entre la estación y la superficie de referencia, la altura calculada será normal. Mientras que, si G equivale a un valor constante de gravedad teórica para un punto arbitrario, H es conocida como altura dinámica. Finalmente, si G es igual al valor medio de gravedad real entre el geoide y la estación evaluada, la altura estimada es llamada ortométrica.

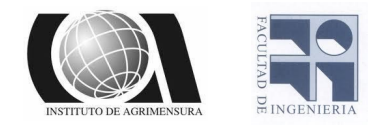

#### <span id="page-19-0"></span>■ Alturas dinámicas

Las alturas dinámicas se calculan al dividir los números geopotenciales por un valor constante de gravedad ( $\gamma$  cte):

$$
H_{(din)} = \frac{C}{\gamma_{cte}} \quad (3)
$$

La ventaja de las alturas dinámicas radica en que, valores iguales de éstas representan una superficie equipotencial del campo de gravedad. Estas alturas se obtienen a partir de las niveladas, mediante la aplicación de correcciones que expresan los incrementos o decrementos, en altura, generados por involucrar un valor constante de gravedad.

<span id="page-19-1"></span>■ Alturas normales

En las alturas normales los números geopotenciales no son divididos por un valor constante de gravedad sino, por el valor medio de la gravedad normal entre la superficie de referencia (denominada cuasi-geoide) y el punto en consideración ( γ ') :

$$
H_{(norm)} = \frac{C}{\gamma'} \quad (4)
$$

 $\gamma$ ' se obtiene a partir de la fórmula de somigliana (de la gravedad normal terrestre), la cual está sólo en función de la latitud geográfica del punto y es generada por el elipsoide de referencia utilizado.

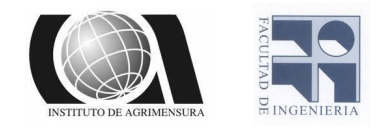

Las correcciones normales que se aplican a las alturas niveladas son más pequeñas que las de las alturas dinámicas, ya que  $\gamma'$  considera la convergencia de las superficies equipotenciales.

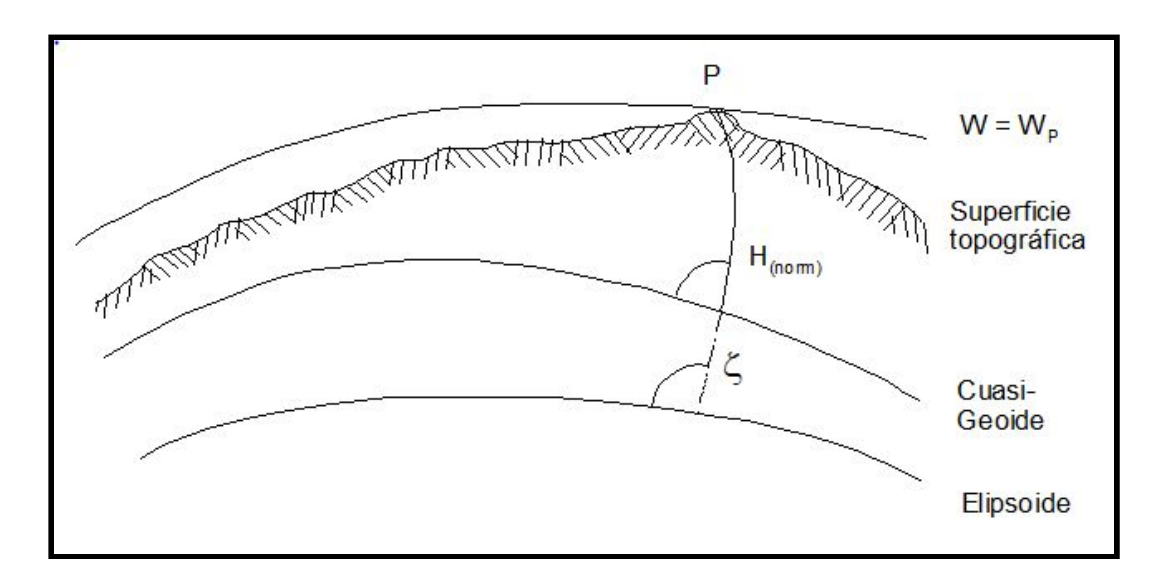

Imagen N°7 - Extraída de la página web de SIRGAS - Alturas normales

De acuerdo con lo expuesto, estas alturas pueden obtenerse a partir de las elipsoidales si se les descuenta la ondulación del cuasi-geoide, la cual es conocida como anomalía de altura o altura anómala ( ζ ):

$$
H_{(norm)} = h - \zeta \tag{5}
$$

ζ se obtiene a partir de los cálculos geoidales realizados por métodos gravimétricos o satelitales.

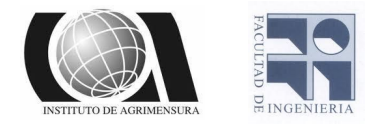

#### <span id="page-21-0"></span>Alturas ortométricas

El cálculo de las alturas ortométricas se realiza al dividir los números geopotenciales por el valor medio de la gravedad verdadera (g') entre el punto evaluado y el geoide.

$$
H_{(ortom)} = \frac{C}{g'} \qquad (6)
$$

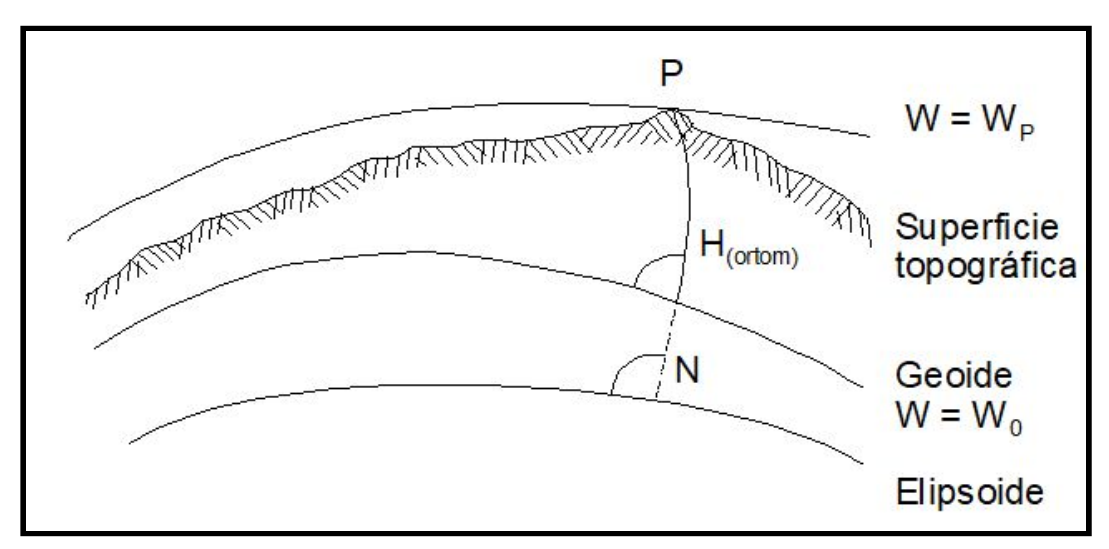

Imagen N °8 -Extraída de la página web de SIRGAS - Alturas ortométricas

El inconveniente que presentan estas alturas se basa en que no es posible conocer el valor de g'. Normalmente, la gravedad real es medida sobre la superficie topográfica y continuarla, hacia abajo, a lo largo de la línea de la plomada, requiere de la formulación de modelos sobre la distribución de densidad de las masas terrestres. De esta manera, los

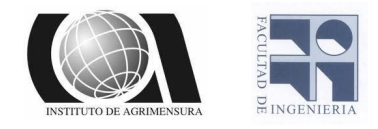

valores de altura ortométrica calculados dependen de las hipótesis utilizadas en el modelamiento de la densidad. Los métodos más comunes en la determinación de alturas ortométricas corresponden con las hipótesis de Helmert, Vignal, Baranov y Aire Libre (Free Air).

La diferencia entre alturas ortométricas y normales (y con esto entre el geoide y el cuasi‑geoide) depende de la discrepancia entre la gravedad verdadera modelada a través de alguna hipótesis y la gravedad normal, pudiéndose alcanzar valores de decímetros en estas diferencias. Las alturas ortométricas pueden obtenerse a partir de las elipsoidales

mediante la sustracción de las ondulaciones geoidales N:

$$
H_{\text{(ortom)}} = h - N \tag{7}
$$

### <span id="page-22-0"></span>❖Superficie de referencia para la definición de alturas

Toda nivelación clásica parte de un punto de referencia (dátum vertical), el cual es determinado mediante la observación del nivel del mar en largos períodos de tiempo y se asume coincidente con el geoide. Sin embargo, debido al dinamismo oceánico del planeta, el mar presenta diferentes niveles que dependen de la variación temporal de la superficie

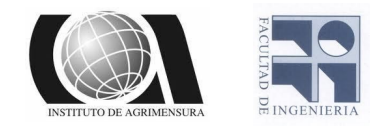

del mar (presión atmosférica, temperatura oceánica, etc.) y de la posición geográfica del mareógrafo (corrientes oceánicas, densidad del agua, etc.), lo que se traduce en diferencias de nivel de hasta dos metros entre varios mareógrafos.

El problema fundamental de la Geodesia física es determinar la superficie equipotencial del campo de la gravedad terrestre que coincide con el nivel medio del mar en completa calma. El comportamiento de dicha superficie depende de la caracterización que le asigna el campo de gravedad y su deformación causada por la existencia de masas internas de diferentes densidades. Su determinación, está sujeta a ciertas consideraciones teóricas que permiten tener en cuenta dos conceptos:

- ❏ Geoide: superficie equipotencial del campo de gravedad terrestre. Su estimación requiere de la formulación de hipótesis sobre la distribución de las masas internas del planeta.
- ❏ Cuasi-geoide: superficie no equipotencial, muy cercana al geoide. Su determinación no requiere de hipótesis geofísicas, se basa en el modelamiento matemático del campo de gravedad normal.

A las alturas ortométricas les corresponde, como superficie de referencia, el geoide, mientras que a las normales, les corresponde el cuasi-geoide. En cuanto a las alturas elipsoidales, éstas están referidas al modelo

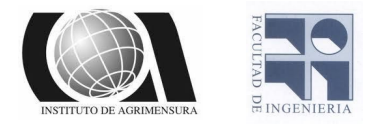

geométrico terrestre (elipsoide de revolución) considerado, el cual implícitamente está descrito por una superficie equipotencial normal obtenida a partir de formulaciones matemáticas ya establecidas.

## ❖Modelos Geopotenciales

Los modelos geopotenciales permiten calcular los valores de altura geoidal (N) que nos permiten vincular las alturas elipsoidales (h) con las alturas ortométricas (H)

Tiene asociado un conjunto de constantes: atracción gravimétrica terrestre (GM), semieje mayor, achatamiento del elipsoide terrestre, velocidad de rotación de la tierra y los coeficientes del desarrollo armónico.

Este cálculo se realiza con un programa general que lee los coeficientes y calcula los valores relacionados con el potencial, entre ellos N. Este último valor representa la separación entre el elipsoide y el geoide.

Para el desarrollo de un modelo geopotencial de alto grado se utilizan tres tipos de información:

- ❏ Obtenida a partir del estudio de las perturbaciones de órbitas satelitales.
- ❏ Gravimétrica terrestre y aérea.
- ❏ Altimetrías de satelites sobre oceanos.

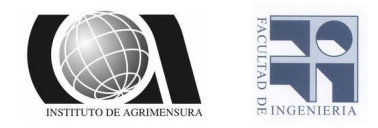

Combinando estos tres tipos de soluciones se obtiene una mejor solución que utilizando una sola de ellas. Esta solución depende del tratamiento de las altimetrías de los satélites, la disponibilidad de datos y la resolución de buenas computadoras.

### ➢ Modelo EGM-2008

El modelo geoidal agrupa a las ondulaciones geoidales para tener un solo compendio de datos de distintos puntos, dentro de una misma zona, el Earth Gravitational Model 2008 (EGM08) contiene esféricos armónicos al grado y orden 2159, además de contener también coeficientes adicionales extendidos al grado 2190 y orden 2159.

El EGM08 incorpora también anomalías de la gravedad, obtenidas cada 5'x5' (9.26 x 9.26 km. aproximadamente), empleando algoritmos que calculan anomalías de gravedad por área media, esto minimiza efectos aleatorios durante el proceso de análisis armónico, haciendo también un énfasis especial en la calibración del error en cuanto a la estimación del modelo. Incluye también como modelo de referencia al Dynamic Ocean Topography (DOT), que toma en cuenta elevaciones y depresiones oceánicas.

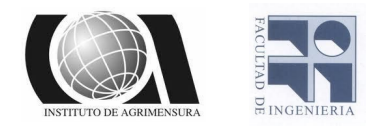

### ❖Marco de Referencia Geodésico REGNA-ROU

Las Estaciones de Referencia de Observación Continua (CORS), llamadas corrientemente estaciones permanentes o estaciones fijas, son equipos que utilizan los Sistemas Globales de Navegación por Satélite (GNSS), funcionan las 24 horas del día, los 365 días del año, observando las coordenadas geocéntricas basadas en el elipsoide de referencia, en forma ininterrumpida. Por esto son capaces de determinar con gran exactitud la posición del lugar, observando satélites de las constelaciones puestas en órbita de los sistemas GNSS.

Nuestro país cuenta hoy en día con 27 CORS, las que conforman la Red Geodésica Nacional Activa de la República Oriental del Uruguay (REGNA-ROU), desarrollada y administrada por el Servicio Geográfico Militar (SGM), en el marco del cumplimiento de una de sus misiones fundamentales.

En el año 2006 el SGM, en convenio con la Universidad de Memphis de Estados Unidos de América y en el marco del Proyecto de los Andes Centrales , instala su primera CORS, próxima a la ciudad de Tacuarembó. Luego a principios del siguiente año, con la incorporación de 2 nuevas estaciones (UYRO en Santa Teresa-Rocha y UYMO en la Fortaleza del Cerro de Montevideo), se inauguró definitivamente la REGNA-ROU.

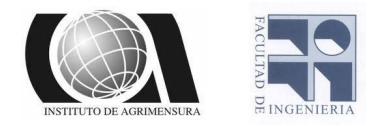

## <span id="page-27-0"></span>❖Posicionamiento satelital

El concepto de GNSS (Global Navigation Satellite Systems) es el término genérico para referirse a los Sistemas de Navegación por Satélite que proporcionan un posicionamiento geoespacial con cobertura global. Estos permiten determinar coordenadas geográficas de un punto con gran exactitud en cualquier parte del mundo, las 24 horas del día y en todas las situaciones climatológicas. Entre estos destacan las constelaciones de satélites: GPS, GLONASS, GALILEO y COMPASS.

La cobertura global se logra mediante constelaciones nominales de unos 24-27 satélites, ubicados en diferentes planos orbitales (3 o 6) elípticos, con inclinaciones respecto al plano ecuatorial que van entre los 55° y los 65°, a una altura que oscila entre los 19.100 y los 28.000 km, lo que supone períodos orbitales de unas 12 horas. Cada satélite emite varias señales en la banda L, para la determinación de la distancia satélite receptor en Tierra.

La pseudodistancia es la medida de la distancia entre el satélite y el receptor en la época de transmisión y recepción de la señal, obtenida a partir del tiempo medido en la propagación de esa señal. El tiempo medido se obtiene comparando la señal recibida por el receptor del satélite y la réplica de dicha señal que emite el receptor.

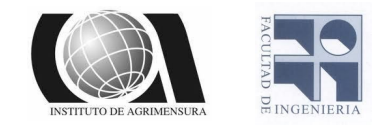

La medida de distancia con mayor precisión se lleva a cabo con medidas de fase, midiendo el número entero N de longitudes de onda λ y la parte no entera ϕ . Esta idea tan sencilla no es fácil de llevar a cabo dada la dificultad de determinar N, y a este problema se le llama la determinación de ambigüedades. Cada satélite genera varias ondas portadoras, y códigos modulados pseudoaleatorios, que emiten a la Tierra. Los receptores ubicados en tierra reciben estas señales y luego calculan sus posiciones. La precisión que se puede alcanzar es del orden de unos pocos milímetros.

El sistema GNSS se apoya en la idea de considerar la posición de los satélites como puntos de coordenadas conocidas y a partir de ellos ubicar al receptor sobre un marco de referencia, esto exige la definición de las órbitas, de un marco de referencia, y el conocimiento de la posición del satélite (efemérides).

Determinar las coordenadas del satélite requiere determinar su movimiento, para ello se estudia primero el caso ideal de órbitas normales y luego se analizará las perturbaciones que sufren las órbitas de los satélites GNSS.

Los satélites transmiten los parámetros orbitales o efemérides en tiempo real, como parte del mensaje, estos parámetros también se pueden

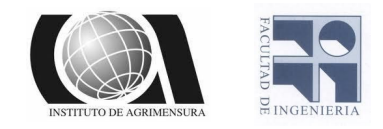

obtener a partir de varias instituciones a posteriori, y son las llamadas efemérides precisas.

El almanaque es un conjunto de parámetros incluidos en el mensaje de navegación de cada satélite que el receptor utiliza para predecir la posición aproximada de todos ellos, a una hora determinada, en cualquier punto de la Tierra. Este es un conjunto de datos brutos de las órbitas de los satélites, actualizado semanalmente y que contiene parámetros de la órbita y términos de corrección del reloj del satélite, cada uno de estos transmite el almanaque de toda la constelación, pero sólo sus efemérides.

Las efemérides radiodifundidas (Broadcast Ephemeris) del sistema GNSS son datos que nos sirven para determinar la posición del satélite en la órbita, y los datos para su cálculo vienen en el mensaje de navegación, consisten en 16-20 elementos que se actualizan generalmente cada dos horas. Están basadas en datos de observaciones de pseudodistancia tomadas en las estaciones de control del sistema y calculadas, estas efemérides son inyectadas al satélite. Al ser enviadas en tiempo real por los satélites son obligatoriamente predicciones de los parámetros reales. El software del receptor GNSS decodifica el mensaje de navegación y calcula la posición instantánea del satélite en cualquier instante de observación.

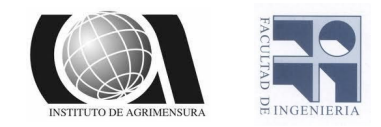

Las efemérides precisas son determinaciones orbitales X, Y, Z de alta precisión realizadas por diferentes agencias o instituciones. Las efemérides precisas se transmiten ya en coordenadas tridimensionales y las efemérides transmitidas son parámetros para calcular luego las coordenadas. En el caso de las precisas se emplean los datos de pseudodistancias y fase registrados por estaciones permanentes diseminadas por todo el mundo, de diferentes instituciones o agencias. El proceso es inverso al GNSS, es decir se calculan las coordenadas de los satélites a partir de coordenadas muy precisas en Tierra.

Los ficheros con las efemérides son puestos a disposición pública a través de internet. El IGS distribuye tres tipos de efemérides precisas: ultrarrápidas, rápidas y finales. Existen varios formatos pero el estándar es el formato de texto SP3.

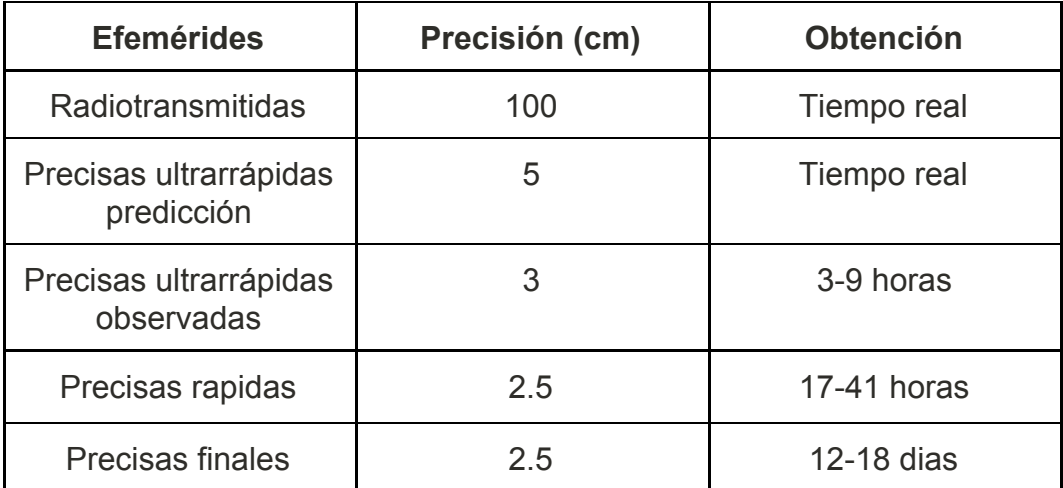

Tabla N° 2 - Extraída del libro GNSS: GPS: fundamentos y aplicaciones en geomática - Precisión órbitas satelitales de las efemérides

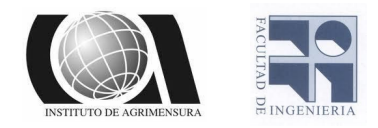

#### <span id="page-31-0"></span>➢ Descripción de un sistema GNSS

Teniendo en cuenta la estructura de los sistemas GNSS, distinguimos tres segmentos o sectores claramente diferenciados:

- ❏ El segmento espacial, compuesto por los satélites que forman el sistema tanto de navegación como de comunicación, así como las diferentes señales que envían y reciben cada uno de los receptores.
- ❏ El segmento de control, formado por estaciones centrales de seguimiento que controlan los satélites. Es el encargado de controlar y corregir las órbitas de los satélites del sector espacial, así como las de sus relojes u osciladores. La información obtenida de este seguimiento es enviada a una denominada "Estación principal", en la que se calculan las órbitas futuras de los satélites como una función del tiempo. Los cálculos realizados y las correcciones de los relojes de los satélites están introducidos en el mensaje de navegación.
- ❏ El segmento usuario, constituido por todos los equipos utilizados para la recepción de las señales emitidas por los satélites y empleados para el posicionamiento, ya sea estático o cinemático, navegación o para la determinación del tiempo con precisión.

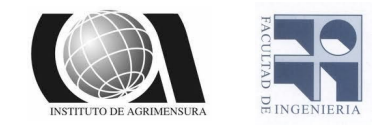

La señal GNSS consiste en ondas electromagnéticas pertenecientes a la banda L del espectro (1000 - 2000 MHz). Se trata de señales donde el ancho de banda es superior al necesario para poder asegurar las comunicaciones, y poder combatir las interferencias entre el transmisor (satélite) y el receptor (usuario). La fuente de frecuencia la genera el oscilador o reloj, a partir de la frecuencia nominal de 10,23 MHz instalada en GNSS se generan el conjunto de portadoras y códigos.

Los satélites van a emitir tres tipos de señales: Portadora, Código y Mensaje. Las ondas portadoras L por sí solas no sirven para resolver el problema de posicionamiento y deben someterse a unas operaciones de procesado de señal. La más importante es la modulación orientada al acoplamiento de la señal a transmitir, para llevar los códigos C/A y P.

El hecho de utilizar dos frecuencias permite conocer por comparación el valor del retardo ionosférico, y en su caso, reducirlo o eliminarlo. Las portadoras LI y L2, por sí solas no aportan ningún tipo de información al receptor. Por ello se utilizan dos códigos y un mensaje codificado que son los que llevan la información.

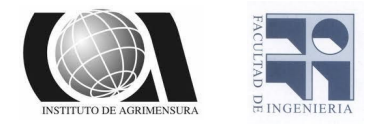

## <span id="page-33-0"></span>❖Método de mínimos cuadrados

El Método de mínimos cuadrados plantea determinar aquellas variables del modelo de tal forma que los residuales hallados hagan mínima la función ϕ . Por otro lado estas variables deben satisfacer un conjunto de relaciones matemáticas que denominamos las ecuaciones de condición del modelo.

$$
\phi = \sum_{1}^{n} w_i . v_i^2
$$
\n
$$
y = f(x)
$$

Es decir que lo que se debe hallar son los extremos relativos de  $\phi$ condicionados por las ecuaciones de condición  $y = f(x)$ .

Si la función de mínimos cuadrados representará en el espacio una superficie y las ecuaciones de condición una curva, la resolución planteada es hallar los valores que hacen mínima a  $\phi$  y que se encuentran en la intersección de la superficie y la curva.

El método de Mínimos Cuadrados se puede aplicar mediante dos algoritmos de resolución:

❏ AMC-M, Ajuste de Mínimos Cuadrados de las Magnitudes

❏ AMC-C, Ajuste de Mínimos Cuadrados de las Correcciones

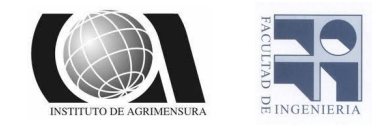

 $\triangleright$  Ajuste de mínimos cuadrados de las magnitudes

Esta técnica mediante su proceso de resolución permite el cálculo directo de las magnitudes.

Este ajuste las ecuaciones de condición incluyen observaciones y parámetros incógnita, el número de ecuaciones de condición es el mismo que el de observaciones y cada ecuación de condición contiene una sola observación con un coeficiente igual a 1.

Las ecuaciones se escriben de la siguiente forma:

$$
\overline{l} + B\Delta = d \qquad (8)
$$

Donde:

```
l = l + v (9)
```
*l* = *magnitud ajustada*

*l* = *magnitud observada*

*v* = *errores residuales*

*B es formada por los coeficientes de los par*á*metros*

Δ *contiene a los parametros*

*d est*á *formada por las constantes del m*é*todo*

Entonces :

$$
(l + v) + B\Delta = d
$$
 (10)  

$$
v + B\Delta = d - l
$$
 (11)

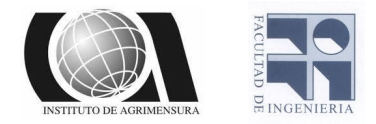

Sí consideramos:

$$
d-l=f \tag{12}
$$

Entonces la forma en que se expresan las ecuaciones de condición es la siguiente:

$$
v + B\Delta = f \qquad (13)
$$

$$
v_1 + b_{11}\tau_1 + b_{12}\tau_2 + \dots + b_{1u}\tau_u = f_1
$$
  
\n
$$
v_2 + b_{21}\tau_1 + b_{22}\tau_2 + \dots + b_{2u}\tau_u = f_2
$$
  
\n...  
\n
$$
v_n + b_{n1}\tau_1 + b_{n2}\tau_2 + \dots + b_{nu}\tau_u = f_n
$$

#### Donde:

- *v* → *errores residuales*
- *b* → *coeficientes num*é*ricos de los par*á*metros*
- τ → *parametros incognitas*
- *f* → *constantes numericas*
- *n* → *n*ú*mero de observaciones*
- $n_0 \rightarrow n$ úmero *mínimo de observaciones*
- *r* → *ecuaciones redundantes*
- *u* → *numero de parametros*
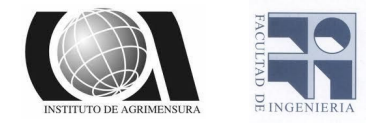

En expresión matricial queda de la siguiente forma:

En este método intervienen μ parámetros a determinar y *n* residuales,

teniendo un total de *n* + μ incógnitas, esto nos deja un sistema *n* ecuaciones con  $n + \mu$  incógnitas por lo tanto esto lo hace un sistema indeterminado.

El método incorporando ecuaciones de condición (ecuaciones normales) resuelve la indeterminación, generando un sistema de dimensión  $(n + \mu) * (n + \mu)$  lo que lo hace determinado para obtener una única solución.

Algoritmo de resolución:

$$
v + B\Delta = f \qquad t = B'Wf
$$
  

$$
\Delta = N^{-1}t \qquad N = B'WB
$$
  

$$
W
$$

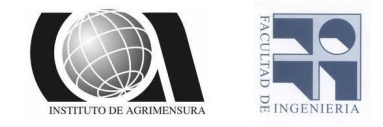

 $\triangleright$  Ajuste de mínimos cuadrados de las correcciones

Este método permite el cálculo directo de las correcciones. Tiene como características que en las ecuaciones de condición no se incluyen los parámetros incógnitas y que el número de ecuaciones de condición es igual al de medidas redundantes.

Las ecuaciones de condición se escriben de la siguiente manera:

$$
\overline{AI} = d \quad (14)
$$
  

$$
A (l + v) = d \quad (15)
$$
  

$$
Al + Av = d \quad (16)
$$
  

$$
Av = d - Al \quad (17)
$$
  

$$
d - Al = f \quad (18)
$$

Por lo tanto las ecuaciones de condición se expresan de la siguiente manera:

$$
Av = f (19)
$$
  
\n
$$
a_{11}v_1 + a_{12}v_1 + \dots + a_{1u}v = f_1
$$
  
\n
$$
a_{21}v_1 + a_{22}v_2 + \dots + a_{2u}v_u = f_2
$$
  
\n...  
\n
$$
a_{n1}v_1 + a_{n2}v_2 + \dots + a_{nu}v_u = f_n
$$

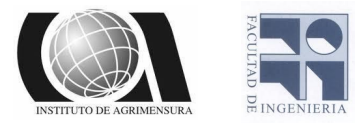

Donde :

- *v* → *errores residuales*
- *a* → *coeficientes numericos*
- *f* → *constantes numericas*

En expresión matricial queda de la siguiente forma:

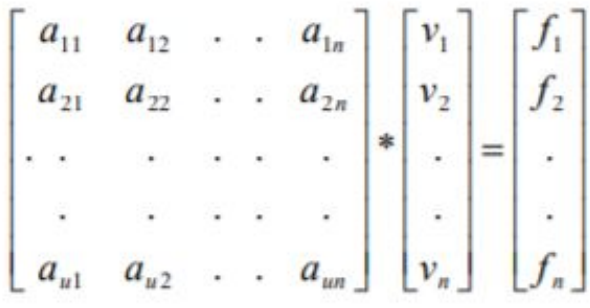

Al aplicar este método se obtienen r ecuaciones de condición con *n* residuales.

Donde:

$$
r = n - n_0 \qquad y \qquad r < n
$$

Esto implica que no hay una única solución pero el método mediante su resolución incorpora *r* ecuaciones adicionales que hacen que el sistema sea determinado con una única solución.

Algoritmo de resolución:

$$
\begin{bmatrix}\nAv = f & Q_e = AQA' \\
K = Q_e^{-1}f & v = QA'K \\
W & Q = W^{-1}\n\end{bmatrix}
$$

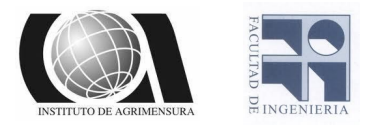

# Metodologia

### ❖ Estudio de datos preexistentes

Inicialmente nos planteamos la tarea de transformar datos provenientes de diferentes épocas, a la época y marco de referencia actuales para complementar los datos que tomamos más adelante con un receptor GNSS, tanto los puntos que transformamos como los relevados, tienen cota oficial conocida. Para comenzar partimos de datos provenientes de 1995, 2001, 2003, 2004, 2005, 2006, y 2010.

Procedimos a realizar una planilla con los datos, ordenados por fecha y hora e integramos las semanas y dias GPS para facilitar su posterior procesamiento, esta planilla también resultó de utilidad para ver en qué fechas contábamos con una base fija durante todo el proceso de medición con la cual pudiéramos realizar el post-proceso.

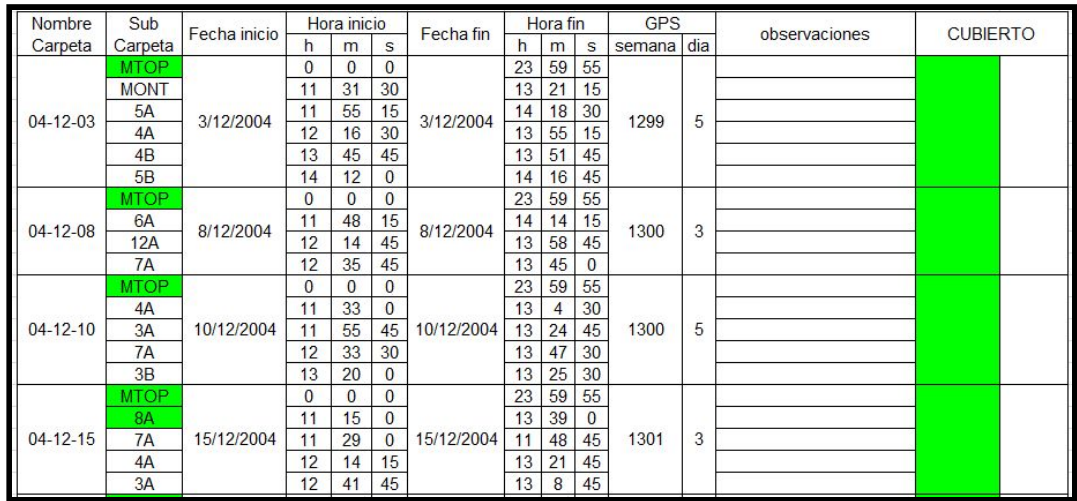

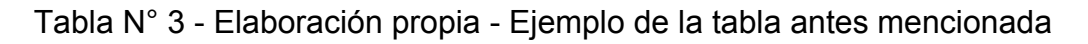

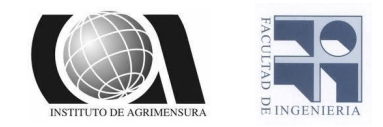

Los datos antes mencionados provienen de los vértices de las redes geodésicas CDM (2001), MRGMVD 2004 y MRGMVD 2010, esta última surge de una actualización de la anterior, colocando los puntos fijos deteriorados o faltantes.

Luego para comenzar a procesar estos archivos descargamos las efemérides precisas, los archivos de observación y las coordenadas de las respectivas fechas de las estaciones que usamos de referencia para procesar con el Leica Geo Office, esto se hizo para obtener las coordenadas de los puntos en el sistema de referencia y la época en que fueron tomados, de estos puntos también se contaba con su cota oficial. Una vez procesados estos datos, muchos de ellos al ser tomados varios años atrás, no tenían la calidad suficiente para resolver las ambigüedades correspondientes por lo cual no nos generaba coordenadas confiables, y por este motivo fueron descartados todos los datos anteriores al año 2010 para el cálculo del modelo de alturas que tiene como objetivo este proyecto y al resto de puntos de aquí en más los denominaremos puntos recuperados.

### ❖ Actualización de datos preexistentes

El procesamiento preciso de datos GNSS requiere que las coordenadas de las estaciones de referencia estén dadas en la misma época en que se

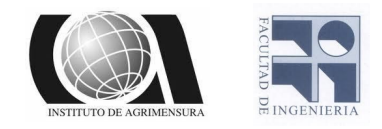

realiza la medición y que estén asociadas al mismo marco de referencia de las órbitas satelitales.

En primer lugar contábamos con datos del año 2010, en el sistema de referencia IGS05 y distintas épocas de referencia ya que los datos no fueron tomados todos un mismo dia, por este motivo debimos hacer una homogeneización de estos datos.

Dicha homogeneización contó en primer lugar con una transformación de sistema de referencia del ITRF2005 (IGS05) al ITRF2014 (IGS14) que es el utilizado actualmente (entre los ITRF y los IGS existen pequeñas diferencias que se consideraron despreciables).

Para realizar esta transformación se utilizaron unos parámetros de transformación (tres parámetros de rotación, tres de traslación y uno de escala) que se obtienen en la página de Sirgas o de la IERS. estos parámetros vienen dados para transformar del ITRF14 a anteriores, como nosotros debíamos hacer la transformación inversa debimos utilizar esos mismos valores pero con signo opuesto.

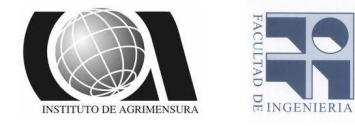

```
Parámetros de transformación de ITRF2014 a ITRF anteriores.
     -------------------------
                           SOLUCIÓN Tx Ty Tz D Rx Ry Rz EPOCH
UNIDADES ---------> mm mm mm ppb .001 ".001" .001 "
                SERVICE STREET
     TARIFAS Tx Ty Tz D Rx Ry Rz
UNIDADES ---------> mm / a mm / a mm / a ppb / a .001 "/ y .001" / y .001 "/ y
ITRF2008 1.6 1.9 2.4 -0.02 0.00 0.00 0.00 2010.0
      tasas 0.0 0.0 -0.1 0.03 0.00 0.00 0.00
 ITRF2005 2.6 1.0 -2.3 0.92 0.00 0.00 0.00 2010.0
      tasas 0.3 0.0 -0.1 0.03 0.00 0.00 0.00
 ITRF2000 0.7 1.2 -26.1 2.12 0.00 0.00 0.00 2010.0
      tasas 0.1 0.1 -1.9 0.11 0.00 0.00 0.00
 ITRF97 7.4 -0.5 -62.8 3.80 0.00 0.00 0.26 2010.0
      tasas 0.1 -0.5 -3.3 0.12 0.00 0.00 0.02
 ITRF96 7.4 -0.5 -62.8 3.80 0.00 0.00 0.26 2010.0
      tasas 0.1 -0.5 -3.3 0.12 0.00 0.00 0.02
 ITRF94 7.4 -0.5 -62.8 3.80 0.00 0.00 0.26 2010.0
      tasas 0.1 -0.5 -3.3 0.12 0.00 0.00 0.02
 ITRF93 -50.4 3.3 -60.2 4.29 -2.81 -3.38 0.40 2010.0
      tasas -2.8 -0.1 -2.5 0.12 -0.11 -0.19 0.07
 ITRF92 15.4 1.5 -70.8 3.09 0.00 0.00 0.26 2010.0
      tasas 0.1 - 0.5 - 3.3 0.12 0.00 0.00 0.02
 ITRF91 27.4 15.5 -76.8 4.49 0.00 0.00 0.26 2010.0
      tasas 0.1 -0.5 -3.3 0.12 0.00 0.00 0.02
 ITRF90 25.4 11.5 -92.8 4.79 0.00 0.00 0.26 2010.0
      tasas 0.1 -0.5 -3.3 0.12 0.00 0.00 0.02
 ITRF89 30.4 35.5 -130.8 8.19 0.00 0.00 0.26 2010.0
      tasas 0.1 -0.5 -3.3 0.12 0.00 0.00 0.02
 ITRF88 25.4 -0.5 -154.8 11.29 0.10 0.00 0.26 2010.0
      tasas 0.1 -0.5 -3.3 0.12 0.00 0.00 0.02
```
Imagen N°9 - Captura archivo descargado del ITRF - Parametros de transformacion de ITRF 2014 a ITRF anteriores.

Estos parámetros están dados en la época de referencia 2010.0, y nosotros los necesitábamos en la época en la que fueron tomados los datos, por lo tanto realizamos un cambio de época para los parámetros dados.

Dicha cambio se realiza con las tasas asociadas a cada parámetro y de la siguiente manera:

$$
P(t) = P(t_0) + dP * (t - t_0)
$$

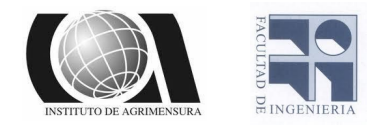

Donde P es el parámetro, t<sub>0</sub> es la época indicada en la tabla anterior (2010.0) , t es la época a la cual lo quiero transformar y *dP* es la tasa de ese parámetro.

| Semana GPS |           |          | 1583      | 1584      | 1586     | 1589      |
|------------|-----------|----------|-----------|-----------|----------|-----------|
| Fecha      |           |          | 12/5/2010 | 19/5/2010 | 2/6/2010 | 23/6/2010 |
| Época      |           | 2010.000 | 2010.362  | 2010.381  | 2010.419 | 2010.477  |
| Parámetros | <b>Tx</b> | $-2.600$ | $-2.708$  | $-2.714$  | $-2.726$ | $-2.743$  |
|            | Ty        | $-1.000$ | $-1.000$  | $-1.000$  | $-1.000$ | $-1.000$  |
|            | Tz        | 2.300    | 2.336     | 2.338     | 2.342    | 2.348     |
|            | D         | $-0.920$ | $-0.931$  | $-0.931$  | $-0.933$ | $-0.934$  |
|            | <b>Rx</b> | 0.000    | 0.000     | 0.000     | 0.000    | 0.000     |
|            | <b>Ry</b> | 0.000    | 0.000     | 0.000     | 0.000    | 0.000     |
|            | <b>Rz</b> | 0.000    | 0.000     | 0.000     | 0.000    | 0.000     |
|            | dTx       | $-0.300$ |           |           |          |           |
|            | dTy       | 0.000    |           |           |          |           |
|            | dTz       | 0.100    |           |           |          |           |
|            | dD        | $-0.030$ |           |           |          |           |
|            | dRx       | 0.000    |           |           |          |           |
|            | dRy       | 0.000    |           |           |          |           |
|            | dRz       | 0.000    |           |           |          |           |

Tabla N°4 - Elaboración propia - Parámetros de transformación en las distintas épocas de relevamiento.

Una vez obtenidos los parámetros en las épocas correspondientes en las que fueron obtenidos cada uno de los datos se realizó la transformación del sistema ITRF2005 (IGS05) al ITRF 2014 (IGS14), para realizar esta transformación además de utilizar los parámetros mencionados anteriormente se utiliza las siguiente ecuación:

$$
X_2 = X_1 + T + D^* X_1 + R^* X_1
$$
 (20)

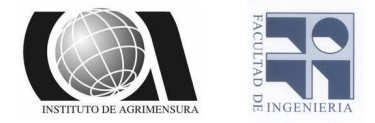

Donde:

$$
T = \begin{bmatrix} T_1 \\ T_2 \\ T_3 \end{bmatrix} \qquad R = \begin{bmatrix} 0 & -Rz & Ry \\ Rz & 0 & -Rx \\ -Ry & Rx & 0 \end{bmatrix}
$$

 $X_1$  son las coordenadas en el sistema de referencia 1 y  $X_2$  en el sistema de referencia 2.  $T_1$ ,  $T_2$ ,  $T_3$ , D, Rx, Ry, y Rz corresponden a las tres componentes de traslación, el factor de escala y los tres ángulos de rotación entre ambos sistemas respectivamente.

Luego realizamos un traslado de coordenadas de la época de referencia al 1/03/2019, esta época fue tomada arbitrariamente para unificar los datos preexistentes con los que posteriormente fueron relevados.

El traslado de coordenadas se realiza mediante las siguientes expresiones:

$$
X(t) = X(t0) + (t - t0) * Vx
$$
 (21)

*Y* (*t*) = *Y* (*t*0) + (*t* − *t*0) \* *V y* (22)

$$
Z(t) = Z(t0) + (t - t0) * Vz
$$
 (23)

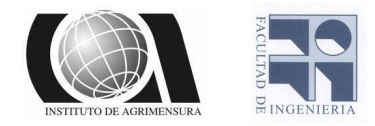

Siendo *X*(*t*), *Y* (*t*), *Z*(*t*) las coordenadas en la época deseada,  $X(t0)$ ,  $Y(t0)$ ,  $Z(t0)$  las coordenadas en la época de referencia, (t - t0) el intervalo de tiempo transcurrido entre la época de referencia y la época elegida arbitrariamente y *V x*, *V y*, *V z* son las velocidades de traslación de los puntos.

Como no es posible obtener la velocidad de cada punto en particular, tomamos las velocidades de la estación de referencia UYMO, pudimos suplir las velocidades de los puntos por las de UYMO debido a que todos los puntos se encuentran cercanos a la estación de referencia y dentro de la misma placa tectónica, esto quiere decir que se mueven aproximadamente a la misma velocidad. Estas velocidades fueron obtenidas de la página de Sirgas, donde se encuentran todos los datos de las estaciones que pertenecen a su red. (Ver anexo, página 89, imagen N°23)

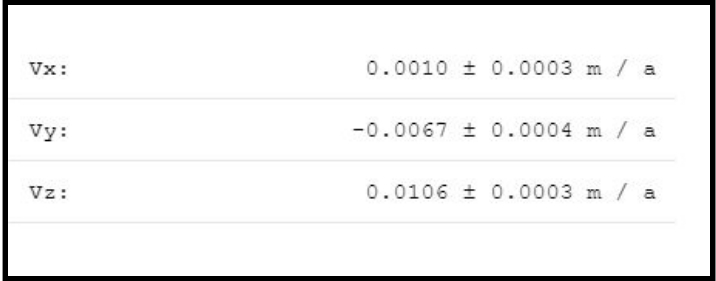

Imagen N°10 - Extraído de la página web de SIRGAS - Velocidades de la estación permanente UYMO.

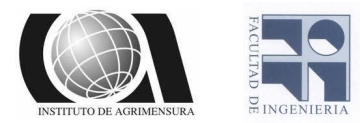

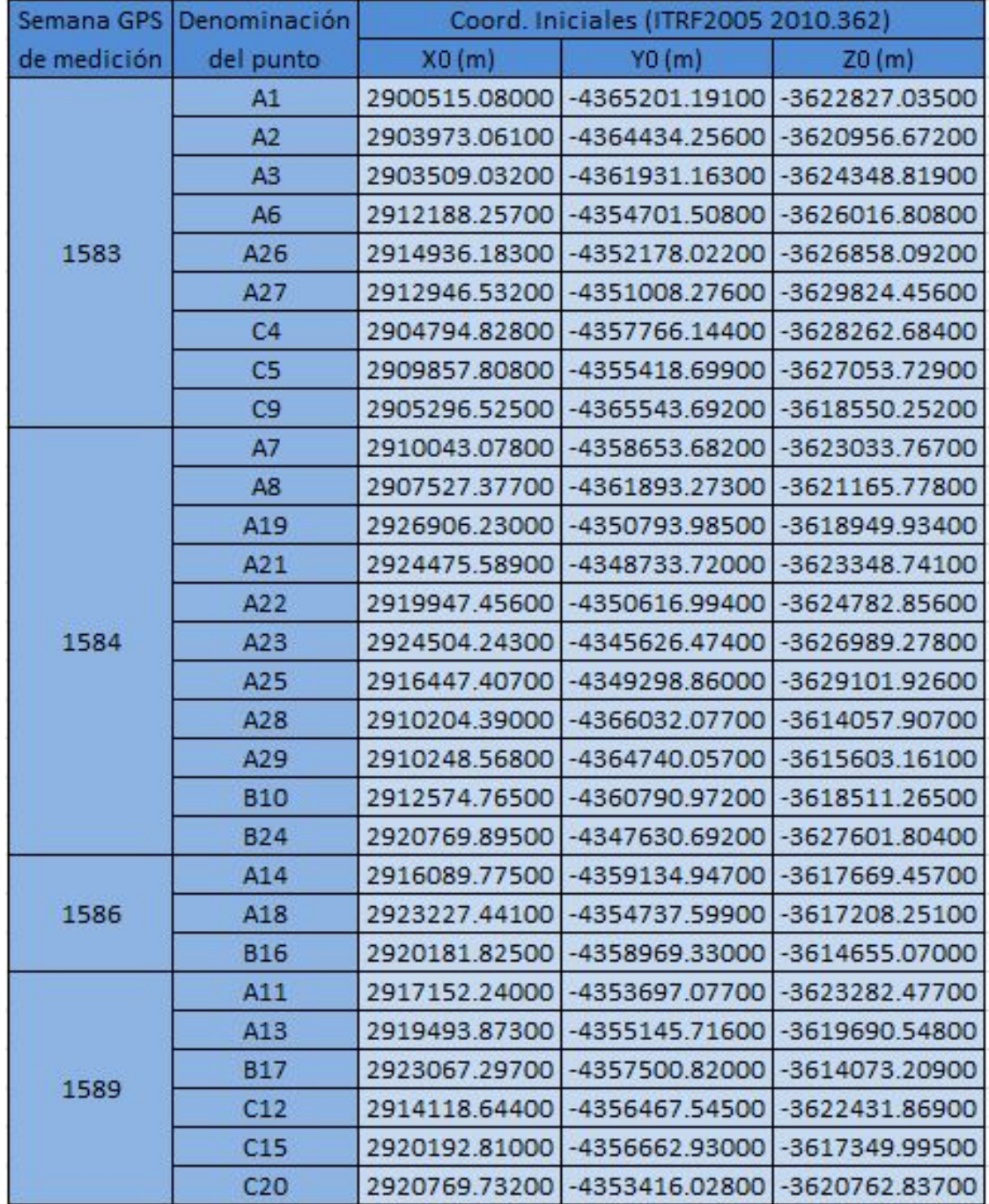

Tabla N°5 - Elaboración propia - Coordenadas iniciales en ITRF 2005, época 2010.362

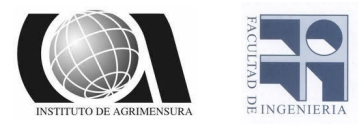

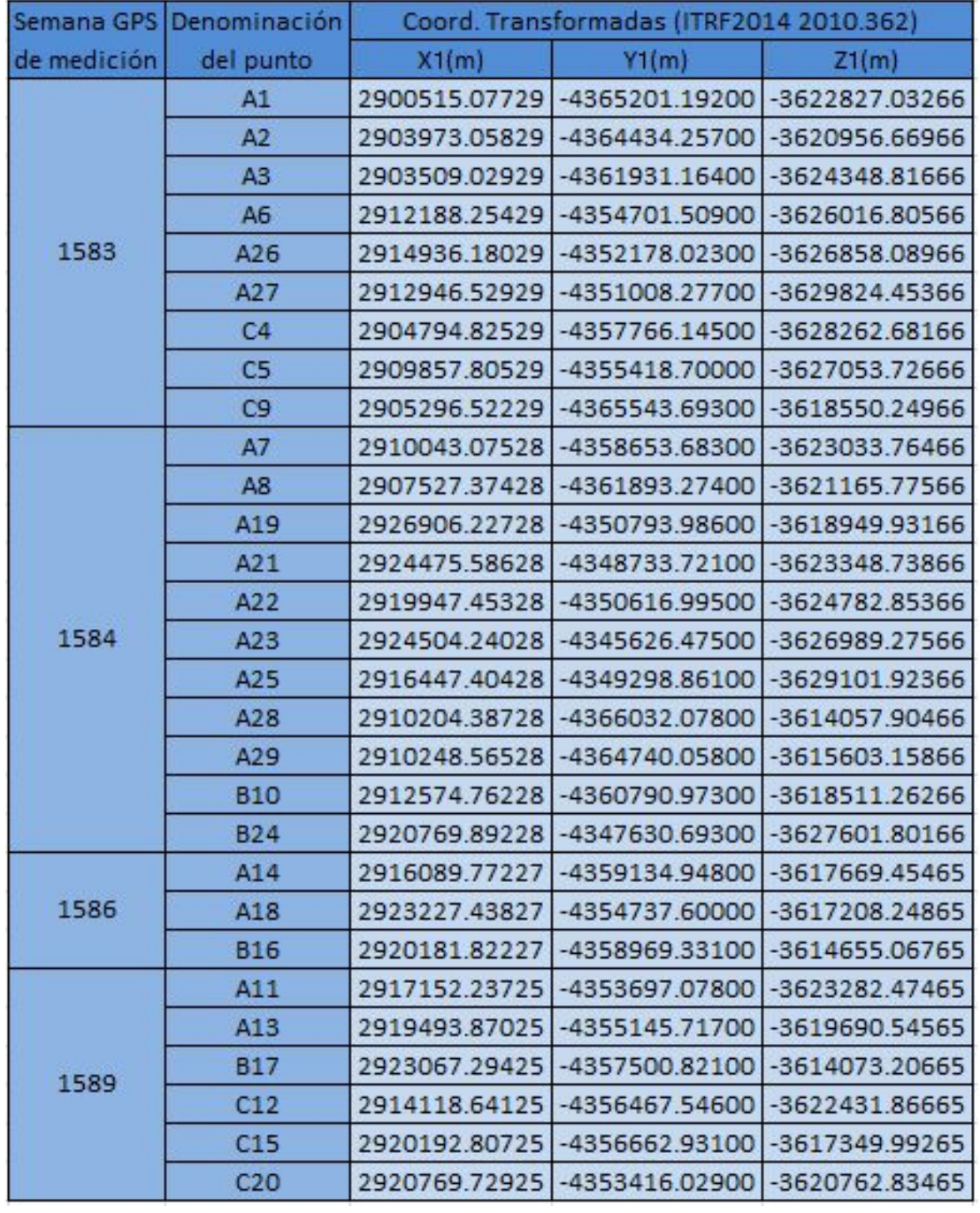

Tabla N°6 - Elaboración propia - Coordenadas transformadas al ITRF 2014, época 2010.362

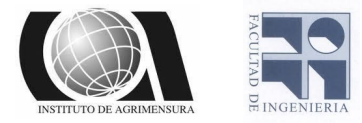

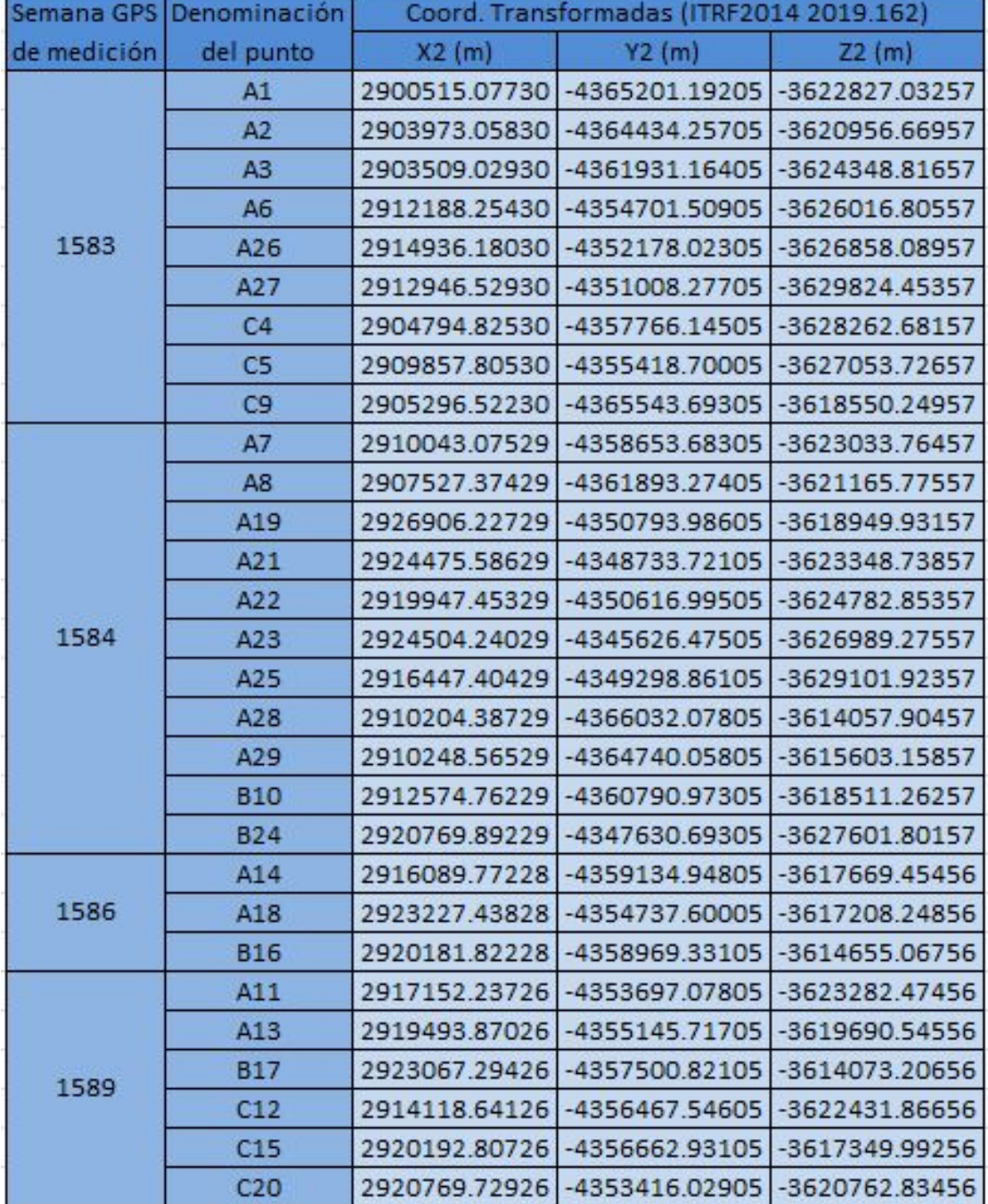

Tabla N°7 - Elaboración propia - Coordenadas transformadas al ITRF 2014, época 2019.162

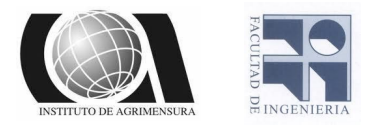

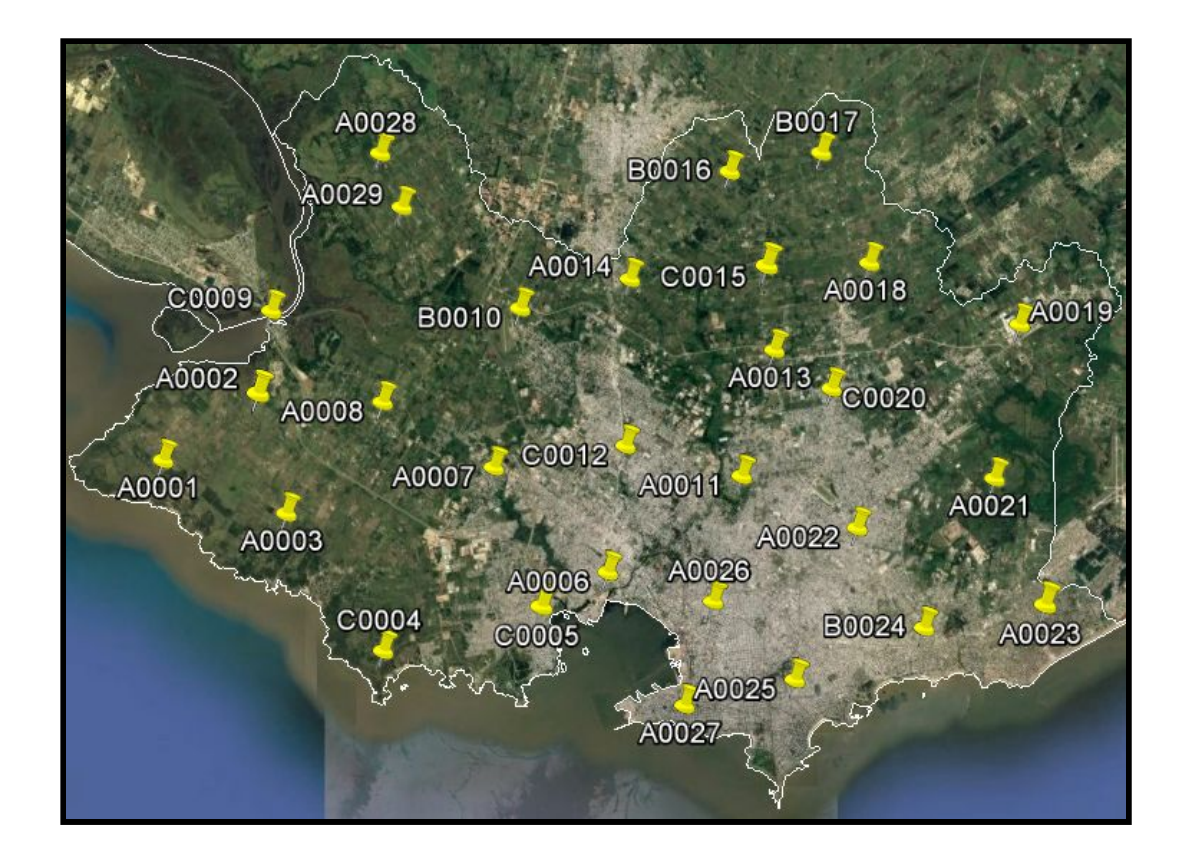

Imagen N°11 - Captura de software Google Earth - Distribución de los puntos preexistentes en la zona de estudio.

# **❖ Relevamiento GNSS**

Para el relevamiento con GNSS fue utilizando el método diferencial estático con post-proceso, para este método se requiere que existan bases fijas grabando datos crudos al mismo tiempo que lo hace el receptor, este además debe estar un largo tiempo grabando datos, esto debe ser configurado desde la controladora del equipo en la cual podemos asignarle que grabe datos crudos y el periodo en el cual los

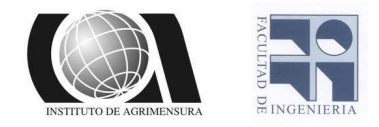

debe grabar; en este caso lo programamos para que grabe datos crudos cada un segundo y el tiempo que estuvimos en cada punto fue de 15 minutos (900 segundos) para asegurarnos que resolviera las ambigüedades que dependen fundamentalmente de la longitud de la línea, la cantidad de satélites y la geometría de estos últimos.

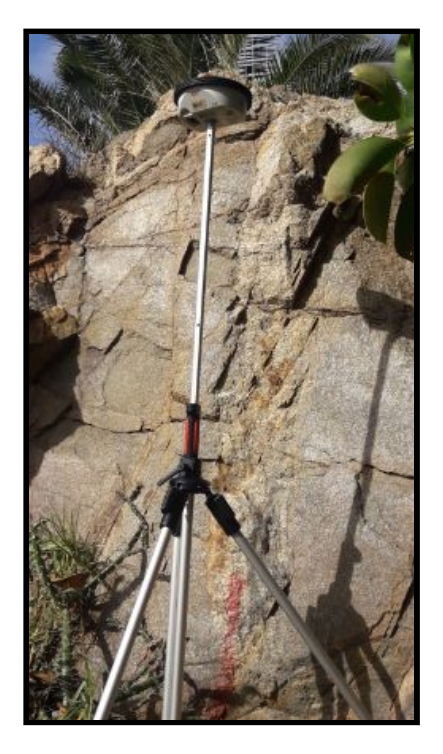

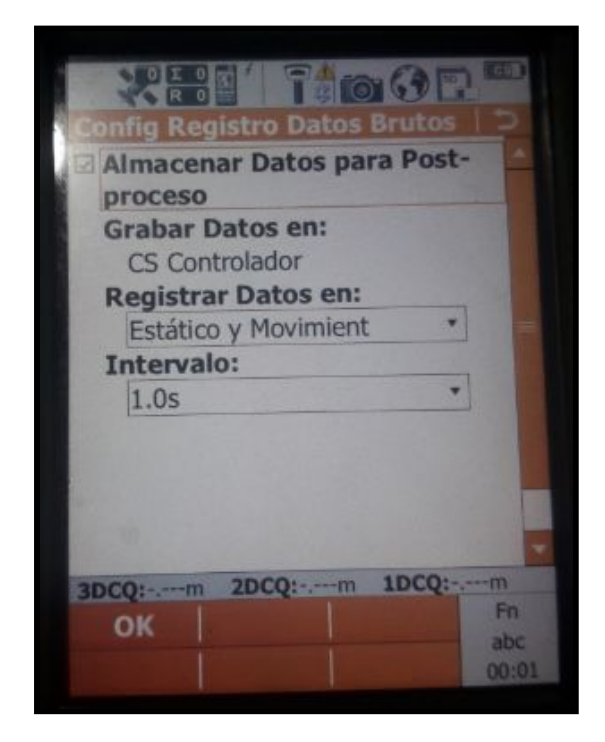

Imagenes N° 12 y 13 - Elaboración propia - Relevamiento de uno de los puntos y pantalla de la controladora donde se configura que el GPS almacene datos crudos y el intervalo de cada cuanto tiempo debe hacerlo.

En total revelamos 11 puntos, distribuidos en las zonas en las cuales no teníamos datos anteriores; Por este motivo la mayoría de los datos quedó en la zona sur-este de Montevideo ya que los puntos que teníamos relevados de años anteriores estaban ubicados en todo el

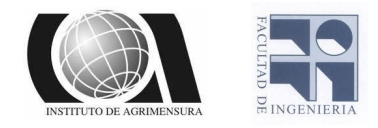

resto de la zona de estudio. Estos puntos fueron elegidos de redes geodésicas de distintas entidades públicas, por lo tanto todos tenían su correspondiente monografía y cota oficial.

7 puntos corresponden a la red CDM del SGM (Servicio Geográfico Militar) y los otros 4 restantes provienen de la red de la ANP (Administración Nacional de Puertos).

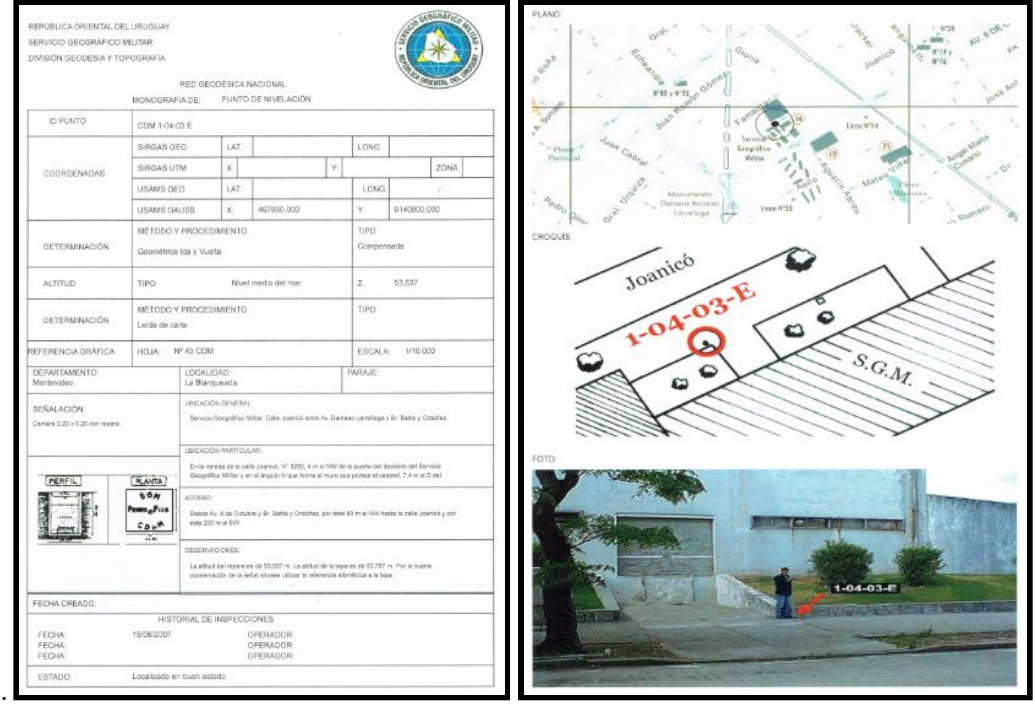

Imagenes N° 14 y 15 - Escaneo de monografía - Monografía del punto N° 1-0403-E de la red geodesica CDM

Los puntos seleccionados para el relevamiento y que posteriormente

fueron utilizados en los modelos de altura fueron los siguientes:

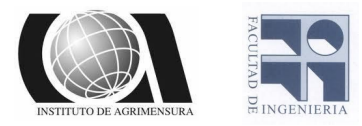

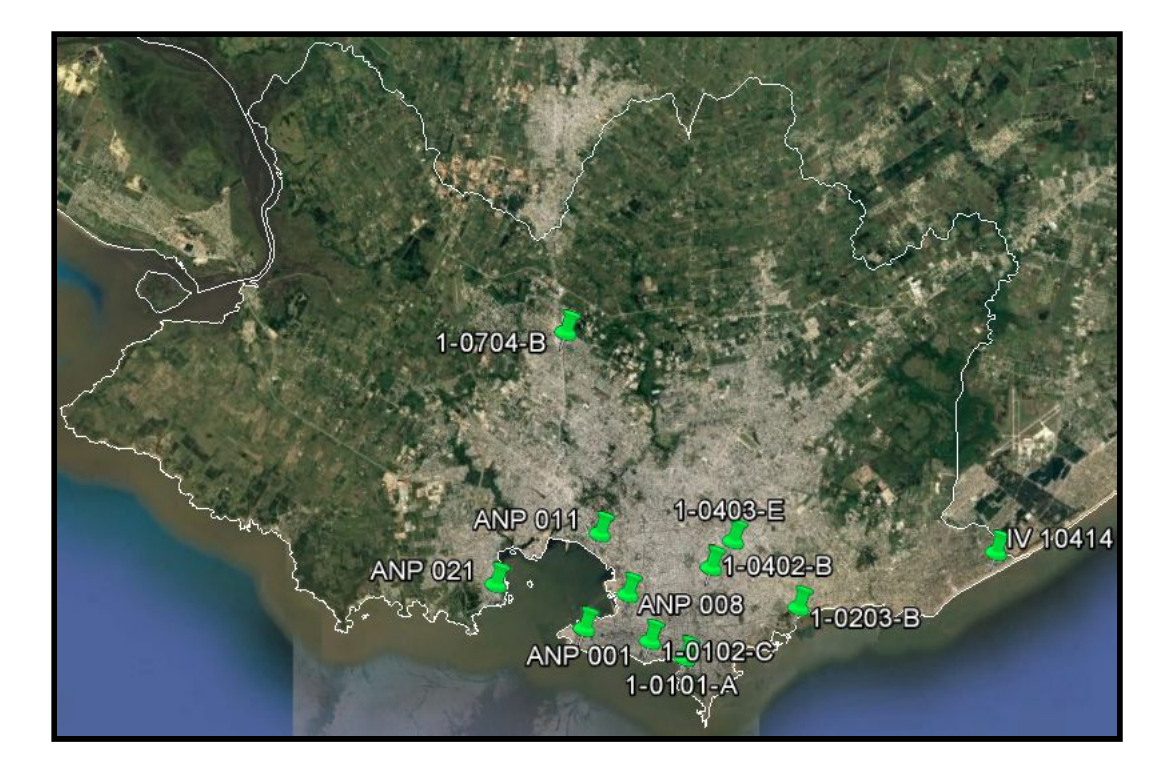

Imagen N° 16 - Captura de software Google Earth - Puntos elegidos para el relevamiento.

| <b>PUNTO</b>   | <b>RED</b> | <b>PUNTO</b> | <b>RED</b> |
|----------------|------------|--------------|------------|
| $1 - 0101 - A$ | <b>CDM</b> | IV 10414     | <b>CDM</b> |
| $1-0102-C$     | <b>CDM</b> | 001          | ANP        |
| $1 - 0203 - B$ | <b>CDM</b> | 008          | <b>ANP</b> |
| $1 - 0402 - B$ | <b>CDM</b> | 011          | ANP        |
| $1 - 0403 - E$ | <b>CDM</b> | 021          | ANP        |
| 1-0704-B       | CDM        |              |            |

Tabla N°8 - Elaboración propia - Lista de los puntos relevados y las redes geodésicas a las cuales pertenecen.

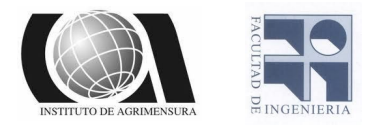

## ❖Post-proceso

Para el procesamiento diferencial como mencionamos anteriormente es necesario contar con bases que estén grabando datos crudos al mismo tiempo que nuestro receptor y además es necesario conocer sus coordenadas para tomar ese punto de partida como fijo.

Para hacer el post-proceso elegimos dos bases fijas del sistema de referencia de la red Regna Rou que a su vez pertenecen a las estaciones SIRGAS de Operación Continua, estas bases pertenecen al Servicio Geográfico Militar Uruguayo.

Las bases que elegimos fueron UYMO y UYIF, que son las que se encuentran más próximas a nuestros puntos.

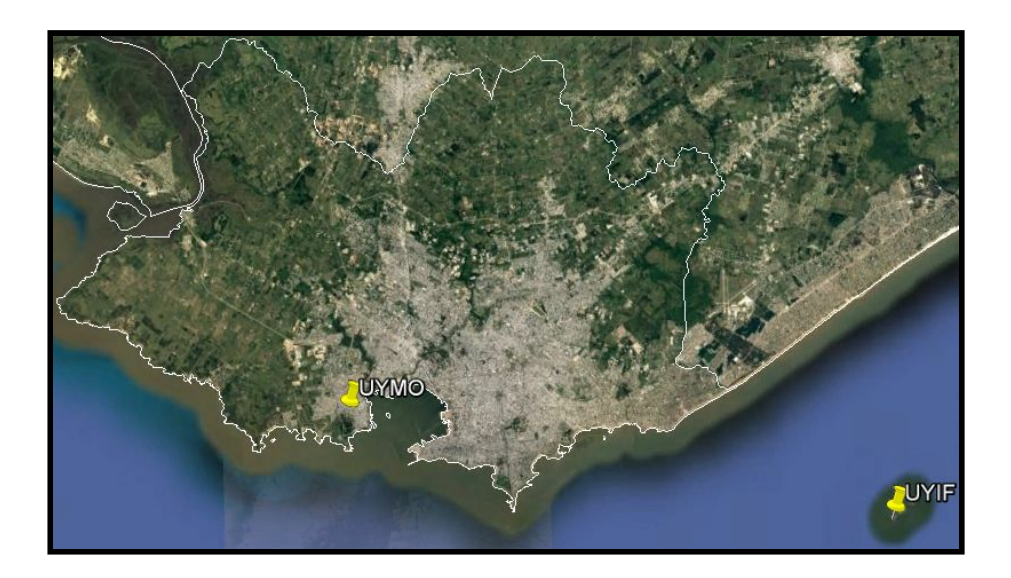

Imagen N°17 - Captura de software Google Earth - Ubicación de las bases elegidas para el post-proceso.

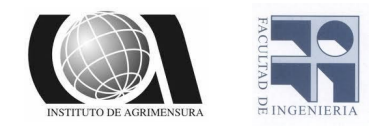

Como las bases pertenecen a las estaciones SIRGAS de Operación Continua es posible acceder a sus coordenadas semanales, las mismas se encuentran disponibles en la página de SIRGAS, de esta se descargó el archivo "sir19P2051.crd", este tiene un listado de las bases que se encuentran operativas con sus respectivas coordenadas. (ver anexo, página 90, imagen N°24)

Además de obtener las coordenadas de los puntos fijos es necesario contar con sus archivos rinex de observación, estos son necesarios para el procesamiento mediante el programa Leica Geo Office 8.4. Como las bases pertenecen al Sistema Geográfico Militar Uruguayo en la página de dicho organismo se encuentran disponibles los rinex de ambas bases para ser descargados, estos se encuentran disponibles en archivos de una hora de duración, con observaciones cada 1 segundo.

Por otra parte para hacer un procesamiento de mejor calidad es necesario contar con efemérides precisas que son descargadas de la página del igs, estas se encuentran disponibles después de 3 semanas aproximadamente posteriores a la fecha de relevamiento. Es por este motivo que luego de nuestro relevamiento realizado el dia 4 de mayo tuvimos que esperar aproximadamente un tiempo de 3 semanas a que

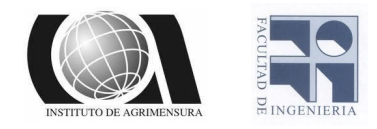

estuvieran disponibles las efemérides precisas para poder procesar nuestros datos.

Una vez obtenidas las efemérides precisas se procedió a realizar el procesamiento de los puntos, todos fueron procesados contra ambas bases (UYMO y UYIF), pero algunos puntos no fijaron ambigüedades con ambas bases y por lo tanto obtuvimos el procesamiento sólo a partir de una de ellas.

En principio eran 2 los puntos que no resolvían ambigüedades con ningunas de las bases, para resolver este inconveniente abrimos el archivo de navegación y ahí pudimos ver cuales eran los satélites que envían datos discontinuos, al detectarlos los excluimos del procesamiento, ya que el programa te da la posibilidad de elegir los satélites que utilizara para el procesamiento.

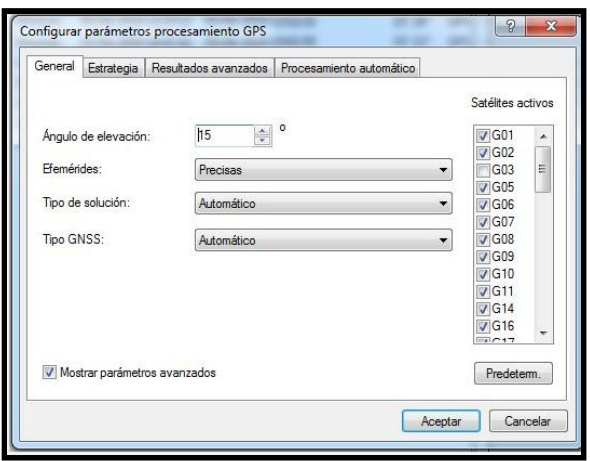

Imagen N°18 - Captura de software - Satélites sacados para el procesamiento en el Leica Geo Office

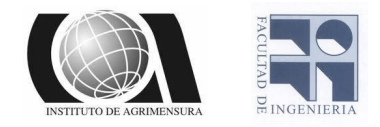

Finalmente al excluir ciertos satélites del procesamiento un punto resolvió las ambigüedades con ambas bases pero el otro solo lo hizo con UYMO; A pesar de cambiar varios parámetros de procesamiento no obtuvimos un procesamiento válido contra UYIF.

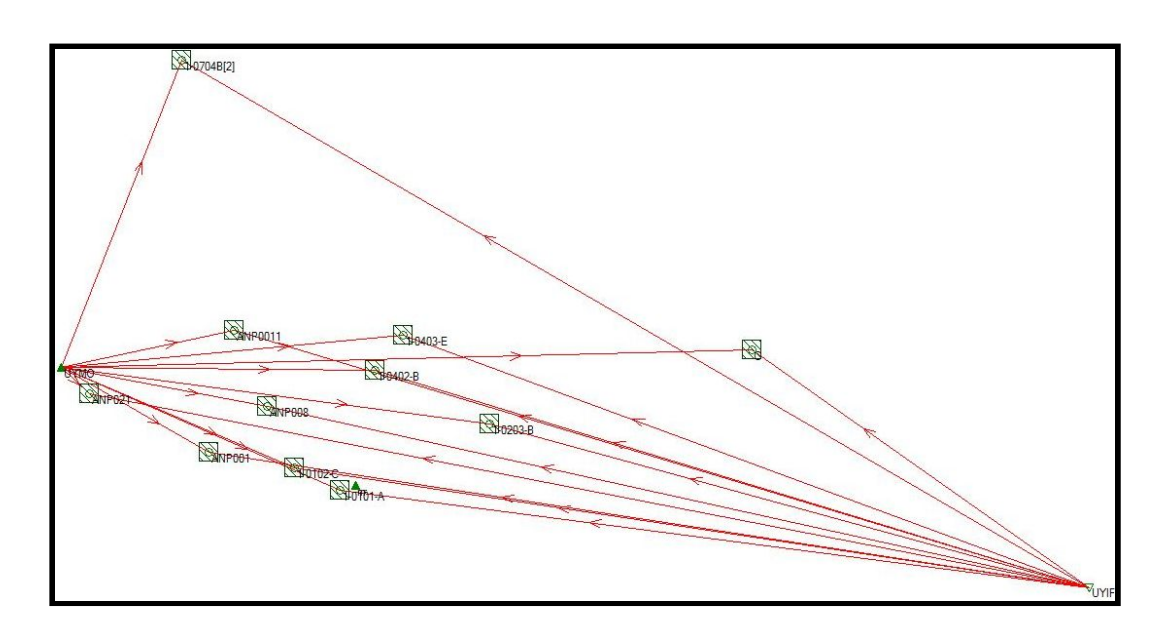

Imagen N° 19 - Captura de software Leica Geo Office - Vectores del post-proceso

Las coordenadas de los puntos que se obtuvieron debieron ser cambiados de la época de observación al 01/03/2019, época que se tomó como referencia para unificar los datos de los distintos relevamientos ya que tanto los puntos recuperados como los relevados pertenecían a diversas fechas. Estos últimos ya se encontraban en el sistema de coordenadas IGS2014 por lo que solo se aplicaron las velocidades para el cambio de época.

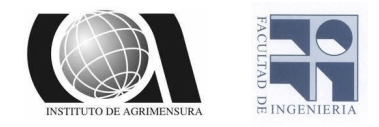

La siguiente tabla muestra: el número de punto, las coordenadas geodésicas y las coordenadas planas en UTM 21S de todos los puntos (relevados y recuperados).

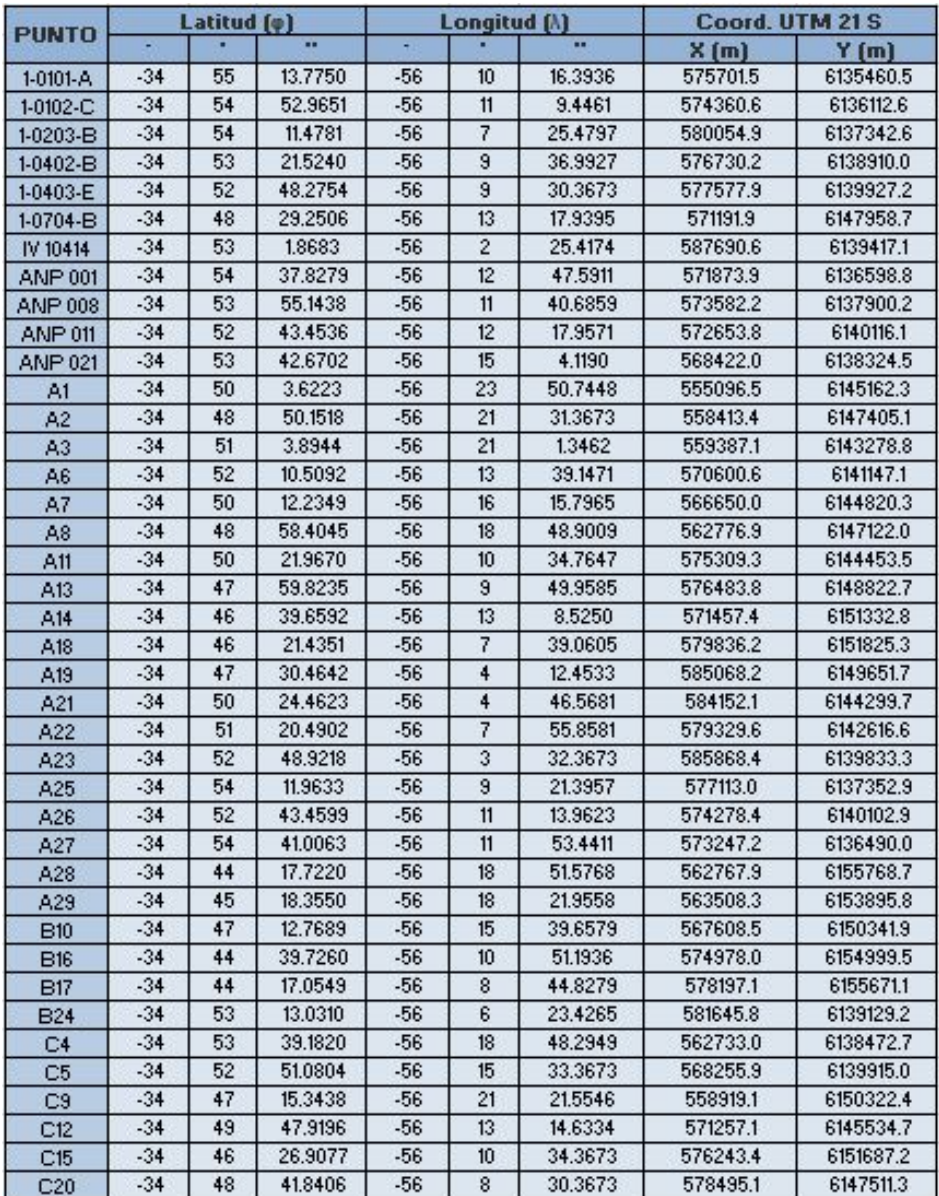

#### Tabla N° 9 - Elaboración propia - Coordenadas geodésicas y planas de los puntos

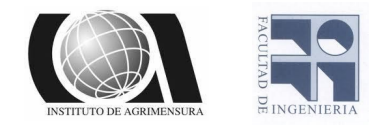

De los 11 puntos relevados 9 de ellos poseen cota oficial, la cual se encuentra en las monografías de cada punto, dichas monografías son obtenidas de los organismos encargados de su mantenimiento y cuidado, para los 2 restantes fue necesario realizar nivelaciones.

En primera instancia 1 de los puntos elegidos para el relevamiento, que pertenecía a la red CDM y por lo tanto ya tenía una cota oficial no fue posible relevarlo debido a que se encontraba bajo techo y hace imposible la medición ya que el GPS no recibe las señales de los satélites correctamente, por este motivo se colocó un punto auxiliar a unos 8 metros de distancia en una zona más despejada y ahí se realizó el relevamiento con GPS y luego de culminado este se realizó la nivelación entre ese punto colocado y el que se había elegido en primer lugar perteneciente a la red CDM, el otro punto si bien fue tomado en el lugar correcto donde se encontraba ubicado (debajo de un monolito de piedra), la cota de este no estaba disponible en la monografía del mismo, pero sí se encontraba la cota oficial de otro punto que se encuentra junto a este en la parte superior del monolito de piedra en una rosca de 5/8'' por este motivo realizamos una nivelación entre este punto y el que nosotros revelamos con GPS debajo del monolito, para poderle dar cota oficial a partir del que se encuentra arriba.

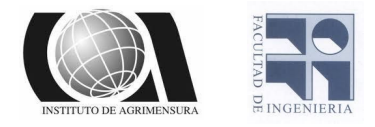

# ❖Modelo de transformación de alturas

Como se mencionó anteriormente este es el objetivo de nuestro proyecto, realizar un modelo de transformación que nos permita obtener a partir de alturas relevadas con GNSS, alturas con cota oficial.

El modelo es posible realizarlo debido a que tenemos un serie de puntos con doble dato, con esto hacemos referencia a que los puntos poseen cota oficial y ademas coordenadas geodésicas obtenidas mediante relevamientos GNSS.

Por otro lado le aplicamos un modelo geoidal (EGM08) a las coordenadas geodésicas y obtuvimos los valores de la ondulación geoidal para ese geoide de todos los datos (los relevados y los recuperados).

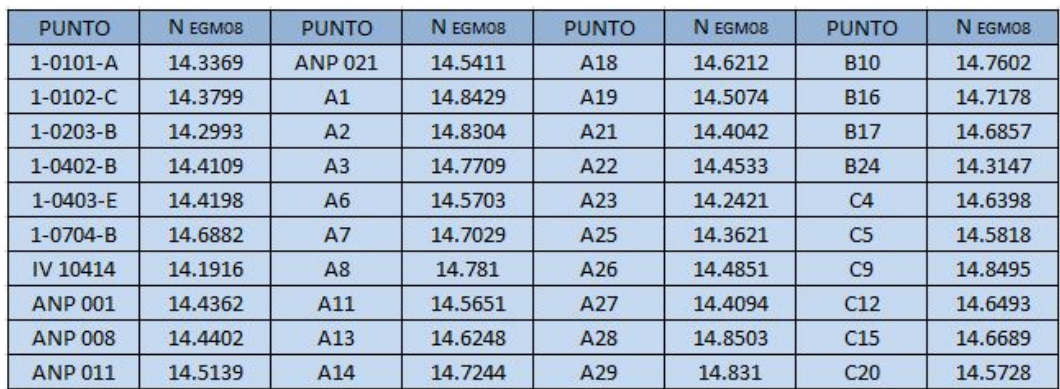

Tabla N°10 - Elaboración propia -  $N_{EGM\,2008}$  para todos los puntos a utilizar en el modelo.

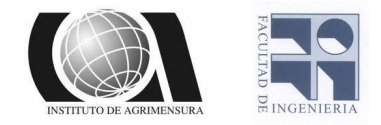

Utilizando las coordenadas geodésicas y la ondulación del geoide ( $N_{FGM}$ <sub>2008</sub>) para cada punto, obtuvimos la altura ortométrica referida al EGM 2008 (H<sub>EGM 2008</sub>) aplicando la siguiente fórmula:

$$
h_{WGS84} = H_{EGM\ 2008} + N_{EGM\ 2008} \tag{24}
$$

Como en la zona de estudio (departamento de Montevideo), las superficies equipotenciales de la gravedad tienen un no paralelismo despreciable, y el origen de las alturas coincide con el geoide, entonces se pueden aproximar las alturas oficiales (cota oficial de los puntos de las redes CDM y ANP) con las alturas ortométricas. Haciendo esta apreciación, obtenemos:

$$
h_{WGS84} = H_{OF} + N_{OF} (25)
$$

Dados los datos, altura ellipsoidal referida al WGS 84 (h<sub>wGS84</sub>) y altura oficial calculamos la ondulación de geoide (N<sub>oF</sub>).

Igualando expresiones:

 $H_{OF} = H_{EGM\,2008} + \Delta N$  (26)

Donde  $\Delta N = N_{EGM\,2008} - N_{OF}$ 

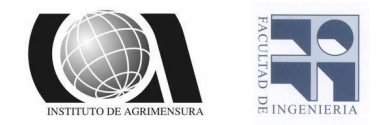

El valor de Δ*N* lo conocemos para todos los puntos de la red. A partir de estos valores, se efectúa un modelamiento matemático, generando una función con la cual se podrá estimar dicho valor para todos los puntos de la zona en estudio.

Por lo cual, partiendo de las coordenadas geodésicas de un punto y la ondulación derivada del modelo geoidal se obtendrá la altura ortométrica en el sistema oficial.

$$
H_{OF} = h - N_{EGM\,2008} + \Delta N
$$

Según Vergos G. S. y G. M. Sideris, con una muestra de datos de Δ*N* distribuida homogéneamente en una zona de estudio, es posible modelar dicha diferencia.

Para el modelado, se pueden utilizar diversas funciones paramétricas.

A continuación se muestran las funciones que utilizamos para este trabajo:

❖ Trigonométrica Clásica, 4 parámetros:

*X*<sup>1</sup> + *X*<sup>2</sup> (*cos* φ.*cos* λ) + *X*<sup>3</sup> (*cos* φ.*sen* λ) + *X*4*sen* φ

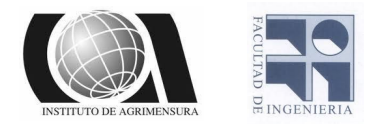

#### Planteada para un punto *i* :

 $\Delta N_i = X_1 + X_2(cos \varphi_i, cos \lambda_i) + X_3(cos \varphi_i, sen \lambda_i) + X_4sen \varphi_i + v_i$ 

❖ Trigonométrica Clásica, 5 parámetros:

$$
X_1 + X_2(\cos\varphi \cdot \cos\lambda) + X_3(\cos\varphi \cdot \sin\lambda) + X_4 \sin\varphi + X_5 \sin^2\varphi
$$

Planteada para un punto *i* :

 $\Delta N_i = X_1 + X_2(cos \varphi_i cos \lambda_i) + X_3(cos \varphi_i sen \lambda_i) + X_4 sen \varphi_i + X_5 sen^2 \varphi_i + v_i$ 

❖ Modelo de transformación de similitud diferencial, 5 parámetros:

 $X_1(cos φ. cos λ) + X_2(cos φ. sen λ) + X_3 sen φ + X_4(\frac{sen φ. cos φ. sen λ}{W}) + X_5(\frac{sen φ. cos φ. cos φ. cos λ}{W})$ 

Planteada para un punto *i* :

$$
\Delta N_i = X_1(\cos\varphi_i \cos\lambda_i) + X_2(\cos\varphi_i \sin\lambda_i) + X_3 \sin\varphi_i + X_4(\frac{\sin\varphi_i \cos\varphi_i \sin\lambda_i}{W_i}) +
$$

$$
+ X_5 \left( \frac{\sin \varphi_i \cdot \cos \varphi_i \cdot \cos \lambda_i}{W_i} \right) + v_i
$$

❖ Modelo de transformación de similitud diferencial, 6 parámetros:

$$
X_1(\cos\varphi.\cos\lambda) + X_2(\cos\varphi.\sin\lambda) + X_3 \sin\varphi + X_4(\frac{\sin\varphi.\cos\varphi.\sin\lambda}{W}) + X_5(\frac{\sin\varphi.\cos\varphi.\cos\lambda}{W}) + X_6(\frac{\sin\varphi.\cos\varphi.\cos\lambda}{W})
$$

 $+ X_6(a.W + h)$ 

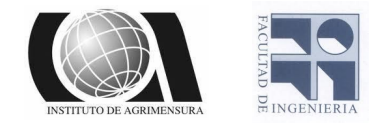

#### Planteada para un punto *i* :

$$
\Delta N_i = X_1(\cos\varphi_i \cdot \cos\lambda_i) + X_2(\cos\varphi_i \cdot \sin\lambda_i) + X_3 \cdot \sin\varphi_i + X_4(\frac{\sin\varphi_i \cdot \cos\varphi_i \cdot \sin\lambda_i}{W_i}) + X_4 \cdot \cos\varphi_i \cdot \cos\varphi_i
$$

$$
+ X_5 \left( \frac{\sin \varphi_i \cos \varphi_i \cos \lambda_i}{W_i} \right) + X_6(a.W_i + h_i) + v_i
$$

❖ Modelo de transformación de similitud diferencial, 7 parámetros:

 $X_1(cos φ. cos λ) + X_2(cos φ. sen λ) + X_3 sen φ + X_4(\frac{sen φ. cos φ. sen λ}{W}) + X_5(\frac{sen φ. cos φ. cos χ. cos λ}{W}) +$ 

$$
+X_6(a.W+h)+X_7(\tfrac{1-f^2\lrcorner sen^2\varphi}{W})
$$

Planteada para un punto *i* :

$$
\Delta N_i = X_1(\cos\varphi_i \cos\lambda_i) + X_2(\cos\varphi_i \sin\lambda_i) + X_3 \sin\varphi_i + X_4(\frac{\sin\varphi_i \cos\varphi_i \sin\lambda_i}{W_i}) +
$$

$$
+X_5\left(\frac{\operatorname{sen}\varphi_i\cdot\cos\varphi_i\cdot\cos\lambda_i}{W_i}\right)+X_6(a.W_i+h_i)+X_7\left(\frac{1-f^2\cdot\operatorname{sen}^2\varphi_i}{W_i}\right)+\nu_i
$$

Donde *a* , *e* y *f* son el eje mayor, excentricidad y achatamiento, respectivamente, referidos al elipsoide WGS84 y  $W_i = \sqrt{1 - e^2 \cdot \text{sen}^2 \varphi_i}$ .

Para el cálculo de los parámetros, queremos que los residuales *v<sup>i</sup>* sean mínimos, para esto empleamos el método de Mínimos Cuadrados.

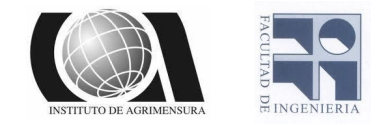

Deteniendonos en la primera función, si consideramos *n* puntos, se generarán *n* ecuaciones, por lo que obtenemos un sistema lineal de *n* ecuaciones con 4 incógnitas. O sea que, si *n* es mayor a 4 el sistema es indeterminado y su solución se halla, como ya mencionamos, por el método de mínimos cuadrados.

❖ Trigonométrica Clásica, 4 parámetros:

$$
\Delta N_1 = X_1 + X_2(\cos \varphi_1 \cdot \cos \lambda_1) + X_3(\cos \varphi_1 \cdot \sin \lambda_1) + X_4 \cdot \sin \varphi_1 + v_1
$$
  
\n
$$
\Delta N_2 = X_1 + X_2(\cos \varphi_2 \cdot \cos \lambda_2) + X_3(\cos \varphi_2 \cdot \sin \lambda_2) + X_4 \cdot \sin \varphi_2 + v_2
$$
  
\n•  
\n
$$
\Delta N_i = X_1 + X_2(\cos \varphi_i \cdot \cos \lambda_i) + X_3(\cos \varphi_i \cdot \sin \lambda_i) + X_4 \cdot \sin \varphi_i + v_i
$$
  
\n•  
\n
$$
\Delta N_n = X_1 + X_2(\cos \varphi_n \cdot \cos \lambda_n) + X_3(\cos \varphi_n \cdot \sin \lambda_n) + X_4 \cdot \sin \varphi_n + v_n
$$

$$
\begin{bmatrix}\n\Delta N_1 \\
\Delta N_2 \\
\vdots \\
\Delta N_i \\
\vdots \\
\Delta N_n\n\end{bmatrix} =\n\begin{bmatrix}\n1 & \cos \varphi_1 \cos \lambda_1 & \cos \varphi_1 \sin \lambda_1 & \sin \varphi_1 \\
1 & \cos \varphi_2 \cos \lambda_2 & \cos \varphi_2 \sin \lambda_2 & \sin \varphi_2 \\
1 & \vdots & \vdots & \vdots \\
1 & \cos \varphi_i \cos \lambda_i & \cos \varphi_i \sin \lambda_i & \sin \varphi_i \\
\vdots & \vdots & \vdots & \vdots \\
1 & \cos \varphi_n \cos \lambda_n & \cos \varphi_n \sin \lambda_n & \sin \varphi_n\n\end{bmatrix}\n\begin{bmatrix}\nX_1 \\
X_2 \\
X_3 \\
X_4\n\end{bmatrix} \implies A * \Delta = f
$$

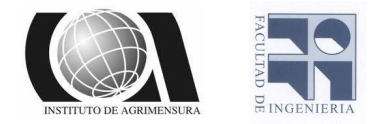

❖ Trigonométrica Clásica, 5 parámetros:

$$
\Delta N_1 = X_1 + X_2(\cos \varphi_1 \cdot \cos \lambda_1) + X_3(\cos \varphi_1 \cdot \sin \lambda_1) + X_4 \cdot \sin \varphi_1 + X_5 \cdot \sin^2 \varphi_1 + v_1
$$
  
\n
$$
\Delta N_2 = X_1 + X_2(\cos \varphi_2 \cdot \cos \lambda_2) + X_3(\cos \varphi_2 \cdot \sin \lambda_2) + X_4 \cdot \sin \varphi_2 + X_5 \cdot \sin^2 \varphi_2 + v_2
$$
  
\n•  
\n
$$
\Delta N_i = X_1 + X_2(\cos \varphi_i \cdot \cos \lambda_i) + X_3(\cos \varphi_i \cdot \sin \lambda_i) + X_4 \cdot \sin \varphi_i + X_5 \cdot \sin^2 \varphi_i + v_i
$$

$$
\Delta N_n = X_1 + X_2(\cos \varphi_n \cos \lambda_n) + X_3(\cos \varphi_n \sin \lambda_n) + X_4 \sin \varphi_n + X_5 \sin^2 \varphi_n + v_n
$$

$$
\begin{bmatrix}\n\Delta N_1 \\
\Delta N_2 \\
\vdots \\
\Delta N_i \\
\vdots \\
\Delta N_n\n\end{bmatrix} =\n\begin{bmatrix}\n1 & \cos \varphi_1 \cos \lambda_1 & \cos \varphi_1 \sin \lambda_1 & \sin \varphi_1 & \sin^2 \varphi_1 \\
1 & \cos \varphi_2 \cos \lambda_2 & \cos \varphi_2 \sin \lambda_2 & \sin \varphi_2 & \sin^2 \varphi_2 \\
1 & \vdots & \vdots & \vdots & \vdots \\
1 & \cos \varphi_i \cos \lambda_i & \cos \varphi_i \sin \lambda_i & \sin \varphi_i & \sin^2 \varphi_i \\
1 & \vdots & \vdots & \vdots & \vdots \\
1 & \cos \varphi_n \cos \lambda_n & \cos \varphi_n \sin \lambda_n & \sin \varphi_n & \sin^2 \varphi_n\n\end{bmatrix} \n\begin{bmatrix}\nX_1 \\
X_2 \\
X_3 \\
X_4 \\
X_5\n\end{bmatrix} \n\begin{bmatrix}\nX_1 \\
X_2 \\
X_3 \\
X_4 \\
X_5\n\end{bmatrix}
$$

$$
\Longrightarrow A*\Delta = f
$$

De igual forma, se obtienen las ecuaciones para el Modelo de transformación de similitud diferencial para 5, 6 y 7 parámetros.

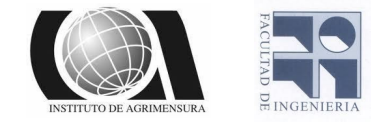

### ❖ Modelo de transformación de similitud diferencial, 5 parámetros:

$$
\Delta N_{1} = X_{1}(cos \varphi_{1} . cos \lambda_{1}) + X_{2}(cos \varphi_{1} . sen \lambda_{1}) + X_{3}sen \varphi_{1} + X_{4}(\frac{sen \varphi_{1} . cos \varphi_{1} . sen \lambda_{1}}{W_{1}}) + X_{5}(\frac{sen \varphi_{1} . cos \varphi_{1} . cos \lambda_{1}}{W_{1}}) + \nu_{1}
$$
\n
$$
\Delta N_{2} = X_{1}(cos \varphi_{2} . cos \lambda_{2}) + X_{2}(cos \varphi_{2} . sen \lambda_{2}) + X_{3}sen \varphi_{2} + X_{4}(\frac{sen \varphi_{2} . cos \varphi_{2} . sen \lambda_{2}}{W_{2}}) + X_{5}(\frac{sen \varphi_{2} . cos \varphi_{2} . cos \lambda_{2}}{W_{2}}) + \nu_{2}
$$
\n
$$
\Delta N_{i} = X_{1}(cos \varphi_{i} . cos \lambda_{i}) + X_{2}(cos \varphi_{i} . sen \lambda_{i}) + X_{3}sen \varphi_{i} + X_{4}(\frac{sen \varphi_{i} . cos \varphi_{i} . sen \lambda_{i}}{W_{i}}) + X_{5}(\frac{sen \varphi_{i} . cos \varphi_{i} . cos \lambda_{i}}{W_{i}}) + \nu_{i}
$$
\n
$$
\Delta N_{n} = X_{1}(cos \varphi_{n} . cos \lambda_{n}) + X_{2}(cos \varphi_{n} . sen \lambda_{n}) + X_{3}sen \varphi_{n} + X_{4}(\frac{sen \varphi_{n} . cos \varphi_{n} . sen \lambda_{n}}{W_{n}}) + X_{5}(\frac{sen \varphi_{n} . cos \varphi_{n} . cos \lambda_{n}}{W_{n}}) + \nu_{n}
$$

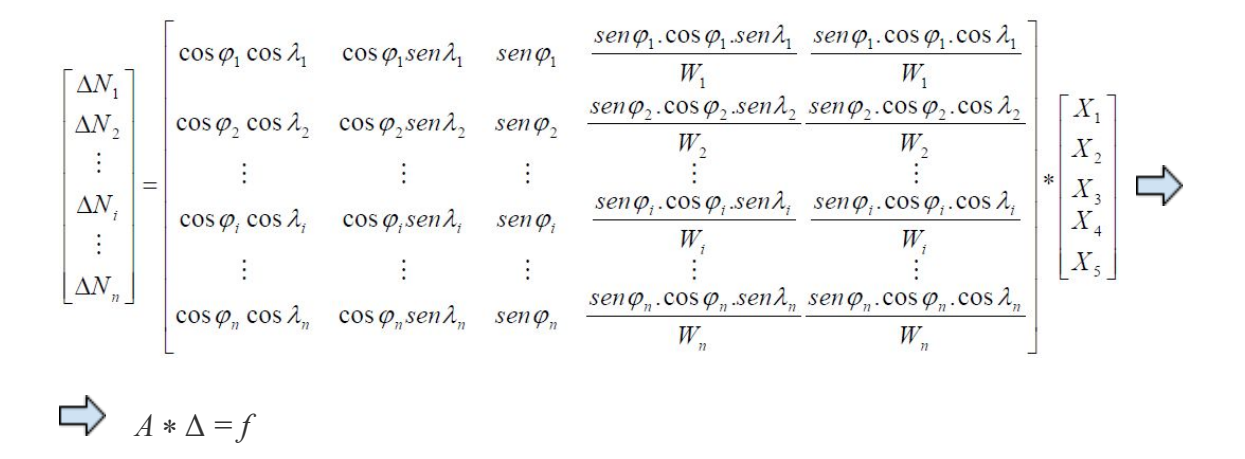

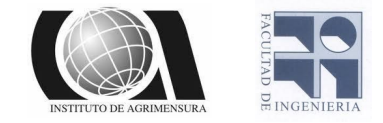

#### ❖ Modelo de transformación de similitud diferencial, 6 parámetros:

$$
\Delta N_1 = X_1(\cos \varphi_1 \cdot \cos \lambda_1) + X_2(\cos \varphi_1 \cdot \sin \lambda_1) + X_3 \cdot \sin \varphi_1 + X_4(\frac{\sin \varphi_1 \cdot \cos \varphi_1 \cdot \sin \lambda_1}{W_1}) + X_5(\frac{\sin \varphi_1 \cdot \cos \varphi_1 \cdot \cos \lambda_1}{W_1}) + X_6(a.W_1 + h_1) + v_1
$$
\n
$$
\Delta N_2 = X_1(\cos \varphi_2 \cdot \cos \lambda_2) + X_2(\cos \varphi_2 \cdot \sin \lambda_2) + X_3 \cdot \sin \varphi_2 + X_4(\frac{\sin \varphi_2 \cdot \cos \varphi_2 \cdot \sin \lambda_2}{W_2}) + X_6(a.W_2 + h_2) + v_2
$$
\n
$$
\Delta N_i = X_1(\cos \varphi_i \cdot \cos \lambda_i) + X_2(\cos \varphi_i \cdot \sin \lambda_i) + X_3 \cdot \sin \varphi_i + X_4(\frac{\sin \varphi_i \cdot \cos \varphi_i \cdot \sin \lambda_1}{W_i}) + X_5(\frac{\sin \varphi_i \cdot \cos \varphi_i \cdot \cos \lambda_i}{W_i}) + X_6(a.W_1 + h_i) + v_i
$$
\n
$$
\Delta N_n = X_1(\cos \varphi_i \cdot \cos \lambda_i) + X_2(\cos \varphi_i \cdot \sin \lambda_i) + X_3 \cdot \sin \varphi_i + X_4(\frac{\sin \varphi_i \cdot \cos \varphi_i \cdot \sin \lambda_1}{W_n}) + X_5(\frac{\sin \varphi_i \cdot \cos \varphi_i \cdot \cos \lambda_1}{W_n}) + X_6(a.W_1 + h_i) + v_n
$$
\n
$$
\Delta N_n = X_1(\cos \varphi_n \cdot \cos \lambda_n) + X_2(\cos \varphi_n \cdot \sin \lambda_n) + X_3 \cdot \sin \varphi_n + X_4(\frac{\sin \varphi_n \cdot \cos \varphi_n \cdot \sin \lambda_1}{W_n}) + X_5(\frac{\sin \varphi_n \cdot \cos \varphi_i \cdot \cos \lambda_1}{W_n} + \frac{\sin \varphi_n \cdot \cos \varphi_i \cdot \sin \lambda_1}{W_n}) + X_6(\frac{\sin \varphi_n \cdot \cos \varphi_i \cdot \sin \lambda_1}{W_n} + \frac{\sin \varphi_n \cdot \cos \varphi_i \cdot \sin \lambda_1}{W_n} + \
$$

 $\Rightarrow$  *A* \*  $\Delta = f$ 

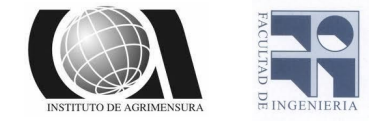

#### ❖ Modelo de transformación de similitud diferencial, 7 parámetros:

$$
\Delta N_1 = X_1(\cos \varphi_1 \cdot \cos \lambda_1) + X_2(\cos \varphi_1 \cdot \sin \lambda_1) + X_3 \cdot \sin \varphi_1 + X_4(\frac{\sin \varphi_1 \cdot \cos \varphi_1 \cdot \sin \lambda_1}{W_1}) + X_5(\frac{\sin \varphi_1 \cdot \cos \varphi_1 \cdot \cos \lambda_1}{W_1}) + X_6(a.W_1 + h_1) + X_7(\frac{1 - \frac{\sqrt{3} \cdot \sin^2 \varphi_1}{W_1}}{W_1}) + \nu_1
$$
\n
$$
\Delta N_2 = X_1(\cos \varphi_2 \cdot \cos \lambda_2) + X_2(\cos \varphi_2 \cdot \sin \lambda_2) + X_3 \cdot \sin \varphi_2 + X_4(\frac{\sin \varphi_2 \cdot \cos \varphi_2 \cdot \sin \lambda_2}{W_2}) + X_5(\frac{\sin \varphi_2 \cdot \cos \varphi_2 \cdot \cos \lambda_2}{W_2}) + X_6(a.W_2 + h_2) + X_7(\frac{1 - \frac{\sqrt{3} \cdot \sin^2 \varphi_2}{W_2}}{W_2}) + \nu_2
$$
\n
$$
\Delta N_i = X_1(\cos \varphi_i \cdot \cos \lambda_i) + X_2(\cos \varphi_i \cdot \sin \lambda_i) + X_3 \cdot \sin \varphi_i + X_4(\frac{\sin \varphi_i \cdot \cos \varphi_i \cdot \sin \lambda_i}{W_i}) + X_5(\frac{\sin \varphi_i \cdot \cos \varphi_i \cdot \cos \lambda_i}{W_i}) + X_6(a.W_i + h_i) + X_7(\frac{1 - \frac{\sqrt{3} \cdot \sin^2 \varphi_1}{W_i}}{W_i}) + \nu_i
$$
\n
$$
\Delta N_n = X_1(\cos \varphi_n \cdot \cos \lambda_n) + X_2(\cos \varphi_n \cdot \sin \lambda_n) + X_3 \cdot \sin \varphi_n + X_4(\frac{\sin \varphi_n \cdot \cos \varphi_n \cdot \sin \lambda_n}{W_n}) + X_5(\frac{\sin \varphi_n \cdot \cos \varphi_n \cdot \sin \lambda_n}{W_n}) + X_5(\frac{\sin \varphi_n \cdot \cos \varphi_n \cdot \sin \lambda_n}{W_n}) + X_6(a.W_n + h_n) + X_7(\frac{1 - \frac{\sqrt{3} \cdot \sin^2 \varphi_n}{W_n})}{W_n}) + \nu_n
$$

$$
\begin{bmatrix}\n\Delta N_1 \\
\Delta N_2 \\
\vdots \\
\Delta N_n\n\end{bmatrix}\n=\n\begin{bmatrix}\n\cos\varphi_1 \cos\lambda_1 & \cdots & \cdots & \frac{\sin\varphi_1 \cos\varphi_1 \cdot \sin\lambda_1}{W_1} & \frac{\sin\varphi_1 \cdot \cos\varphi_1 \cdot \cos\lambda_1}{W_1} & a_{11} + h_1 & \frac{1 - f^2 \cdot \sin^2\varphi}{W_1} \\
\cos\varphi_2 \cos\lambda_2 & \cdots & \cdots & \frac{\sin\varphi_2 \cdot \cos\varphi_2 \cdot \sin\lambda_2}{W_2} & \frac{\sin\varphi_2 \cdot \cos\varphi_2 \cdot \cos\lambda_2}{W_2} & a_{11} + h_2 & \frac{1 - f^2 \cdot \sin^2\varphi}{W_2} \\
\vdots & \vdots & \vdots & \vdots & \vdots & \vdots \\
\Delta N_n\n\end{bmatrix}\n\begin{bmatrix}\nX_1 \\
X_2 \\
X_3 \\
\vdots \\
X_4 \\
X_5 \\
\vdots \\
X_6\n\end{bmatrix}\n\begin{bmatrix}\n\sin\varphi_1 \cdot \cos\varphi_1 \cdot \sin\lambda_1 & \cos\varphi_1 \cdot \cos\varphi_2 \cdot \cos\lambda_2 \\
\vdots & \vdots & \vdots & \vdots \\
\frac{\sin\varphi_1 \cdot \cos\varphi_1 \cdot \sin\lambda_n}{W_1} & \frac{\sin\varphi_1 \cdot \cos\varphi_1 \cdot \cos\lambda_1}{W_1} & a_{11} + h_1 & \frac{1 - f^2 \cdot \sin^2\varphi}{W_1} \\
\vdots & \vdots & \vdots & \vdots \\
\frac{\sin\varphi_n \cdot \cos\varphi_n \cdot \sin\lambda_n}{W_n} & \frac{\sin\varphi_n \cdot \cos\varphi_n \cdot \cos\lambda_n}{W_n} & a_{11} + h_1 & \frac{1 - f^2 \cdot \sin^2\varphi}{W_1} \\
\vdots & \vdots & \vdots & \vdots \\
\frac{\sin\varphi_n \cdot \cos\varphi_n \cdot \sin\lambda_n}{W_n} & \frac{\sin\varphi_n \cdot \cos\varphi_n \cdot \cos\lambda_n}{W_n} & a_{11} + h_1 & \frac{1 - f^2 \cdot \sin^2\varphi}{W_1} & x_5\n\end{bmatrix}
$$

$$
\Rightarrow A * \Delta = f
$$

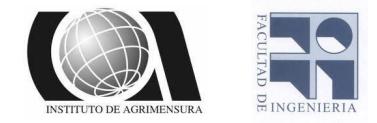

#### La resolución de los sistemas expresados anteriormente es la siguiente:

$$
A * \Delta = f \qquad \rightarrow \quad (A^T A) \Delta = A^T f \qquad \rightarrow \quad (A^T A)^{-1} (A^T A) \Delta = (A^T A)^{-1} A^T f
$$

$$
\to \Delta = (A^T A)^{-1} A^T f
$$

Una vez calculado los parámetros, obtuvimos el valor de Δ*N* para todos los punto, lo que nos permite partiendo de sus coordenadas geodésicas y aplicando la ecuación *HOF* = *HEGM* <sup>2008</sup> + Δ*N* , determinar la altura ortométrica de los puntos referida al sistema oficial de alturas.

A continuación se presentan los valores que se utilizaron para el cálculo de los distintos modelos de transformación de alturas en la siguiente tabla, en la cual se pueden apreciar las coordenadas geodésicas, la altura elipsoidal, cota oficial,  $N_{\textit{EGM 2008}}$  (calculado en un calculador online a partir de las coordenadas geodésicas), *N OF* (calculado a partir de la altura elipsoidal y la cota oficial) y Δ*N* de los puntos relevados y de los datos recuperados que fueron procesados y traídos a la época actual.

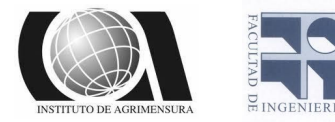

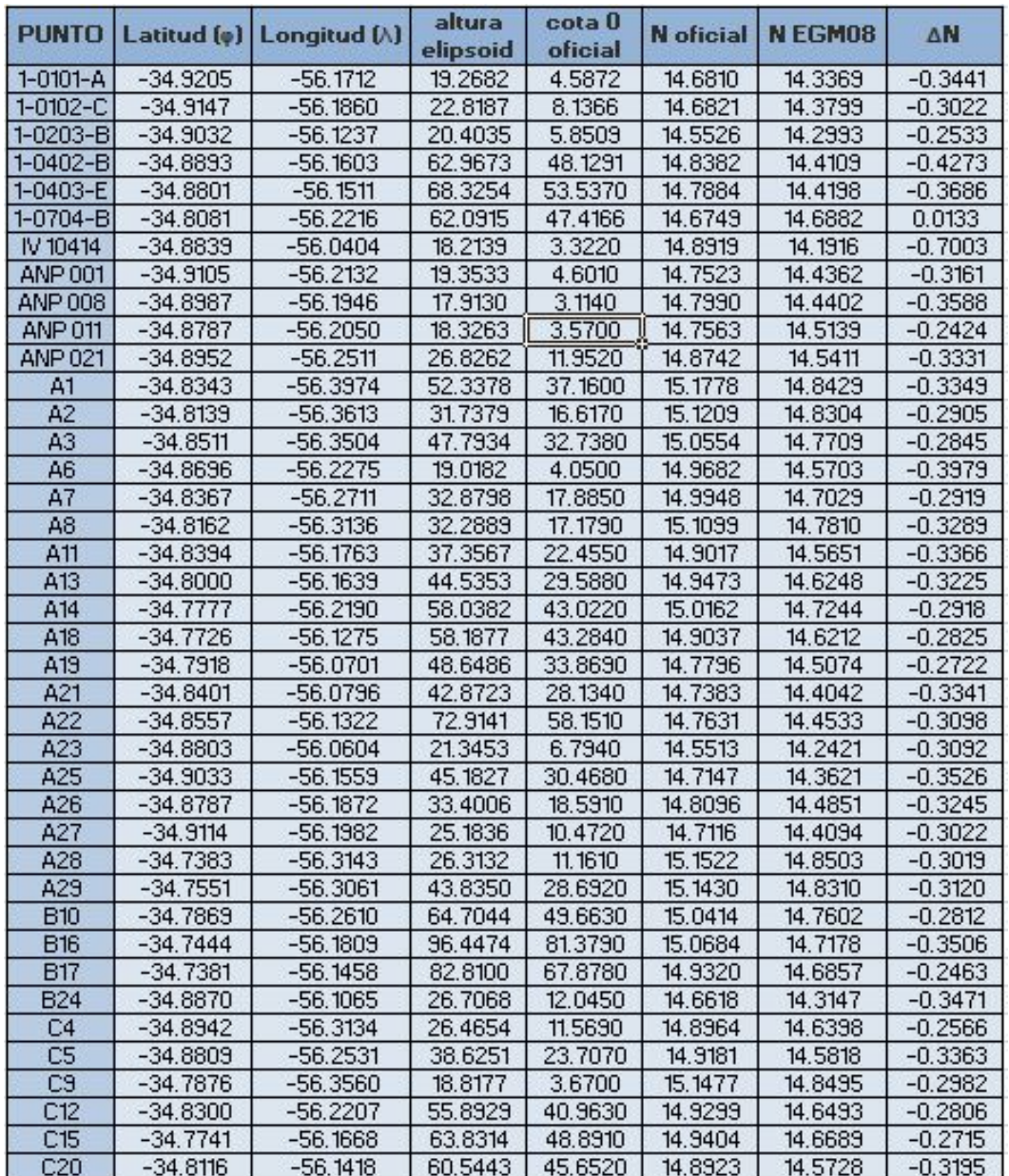

Tabla N° 11 - Elaboración propia - Datos para el cálculo de los modelos de transformación de altura.

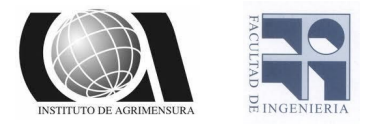

# ❖ Verificación de los modelos paramétricos

## $\triangleright$  Enfoque empírico clásico

El método más común utilizado en la práctica para evaluar el rendimiento de los modelos paramétricos es calcular las estadísticas para los residuales después de realizado el ajuste de mínimos cuadrados. Los residuales para cada punto de la red, *v<sup>i</sup>* , se calculan de la siguiente manera:

$$
v_i = h_i - H_i - N_i + \Delta N_i
$$

El modelo que da como resultado el conjunto más pequeño de residuales se considera el de mejor ajuste. Se destaca la reducción en el valor promedio a cero impuesta por el ajuste de mínimos cuadrados. En efecto, estos valores dan una evaluación de la precisión del modelo como indican qué tan bien los conjuntos de datos encajan entre sí.

El estadístico que se utiliza en este enfoque es el RMS (error medio cuadrático) que se calcula como:

$$
RMS = \sqrt{(u^2 + \sigma^2)}
$$

Uno de los principales problemas encontrados cuando se utiliza este método empírico como el único medio para seleccionar entre diferentes
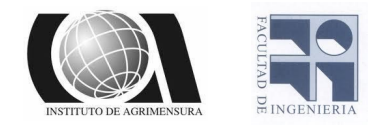

modelos es que el RMS más bajo generalmente corresponde al modelo de orden más alto. De hecho, a medida que aumenta el número de parámetros en el modelo, disminuye la media cuadrática asociada (RMS). Por lo tanto, este método es válido para las pruebas de la precisión del modelo, pero no debe interpretarse como la exactitud o la capacidad de predicción del modelo.

### ➢ Validación Cruzada

Un enfoque empírico adicional que se puede utilizar para complementar el método anterior y obtener una medida más realista de la exactitud de los modelos es conocida como Validación Cruzada.

El proceso general puede resumirse en cuatro pasos:

- ❏ Seleccionar un subconjunto de puntos de control en el área de interés.
- ❏ Usar los puntos seleccionados en el ajuste de mínimos cuadrados para calcular los parámetros del modelo.
- ❏ Utilizar el modelo calculado para predecir los valores residuales en nuevos puntos, no incluidos en el subconjunto original.
- ❏ Comparar los valores previstos en el paso 3 con los puntos de altura conocida.

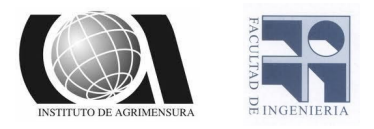

# Resultados

En primer lugar se realizó un gráfico de isolíneas de valores de Δ*N* para ver en qué puntos se encontraban picos o valles, ya que posiblemente los puntos con errores en sus datos se apartan del resto generando estos picos y valles.

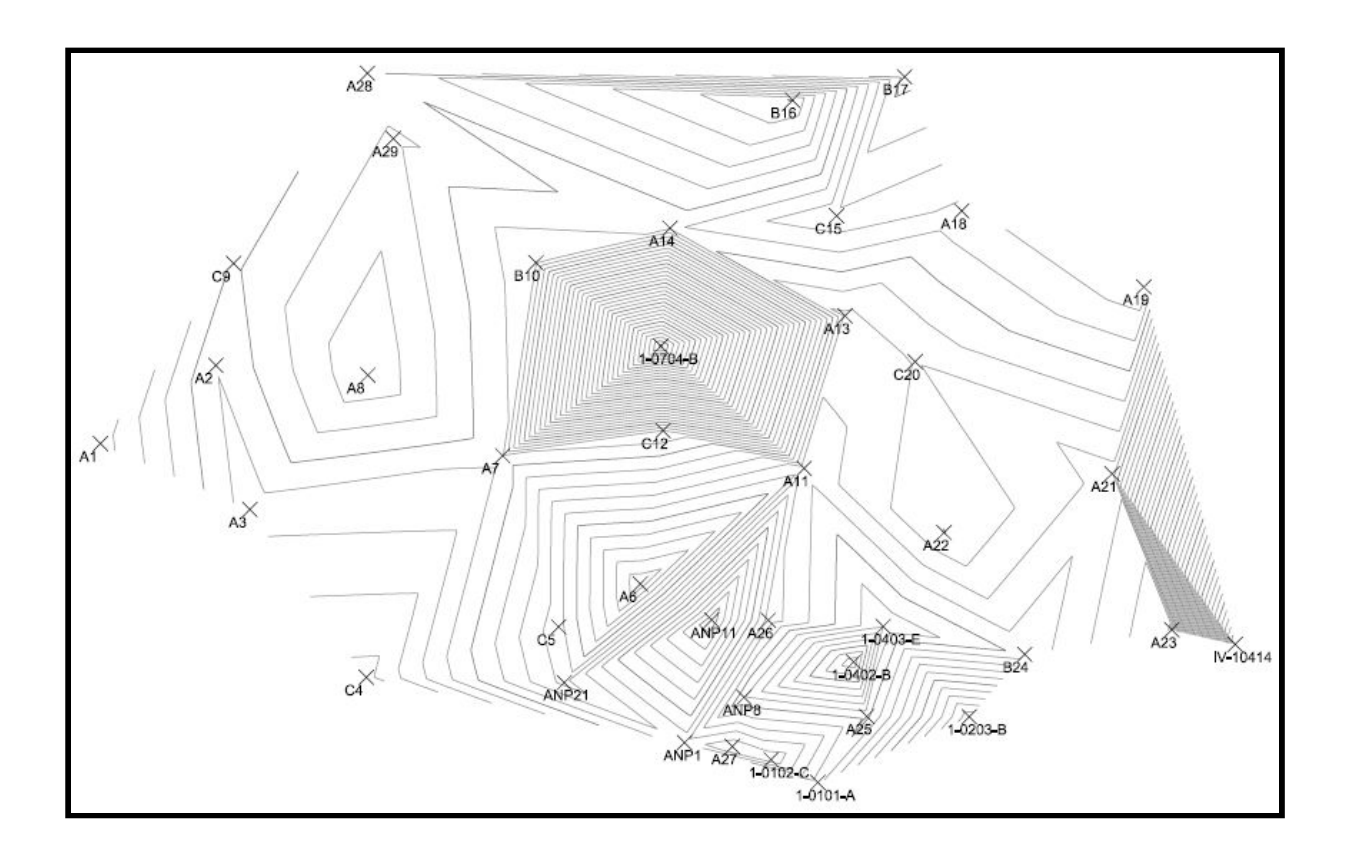

Imagen N°20 - Elaboración propia - Isolíneas de Δ*N*

Los modelos de transformación de altura se realizaron con 31 de los 40 puntos, debido a que 5 puntos fueron dejados a un lado para posteriormente hacer una validación externa de los modelos, estos

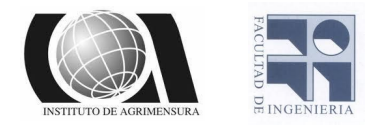

puntos los llamamos "puntos testigos" y por otro lado hubieron 4 puntos que tuvieron que ser excluido del cálculo de los modelos ya que seguramente presentaban un error en sus datos debido a que en el gráfico de isolíneas estos puntos se encontraban en valles o crestas y además al calcular el modelo nos daban diferencias mayores a 7 cm entre el Δ*N* resultante del modelo y el calculado previamente.

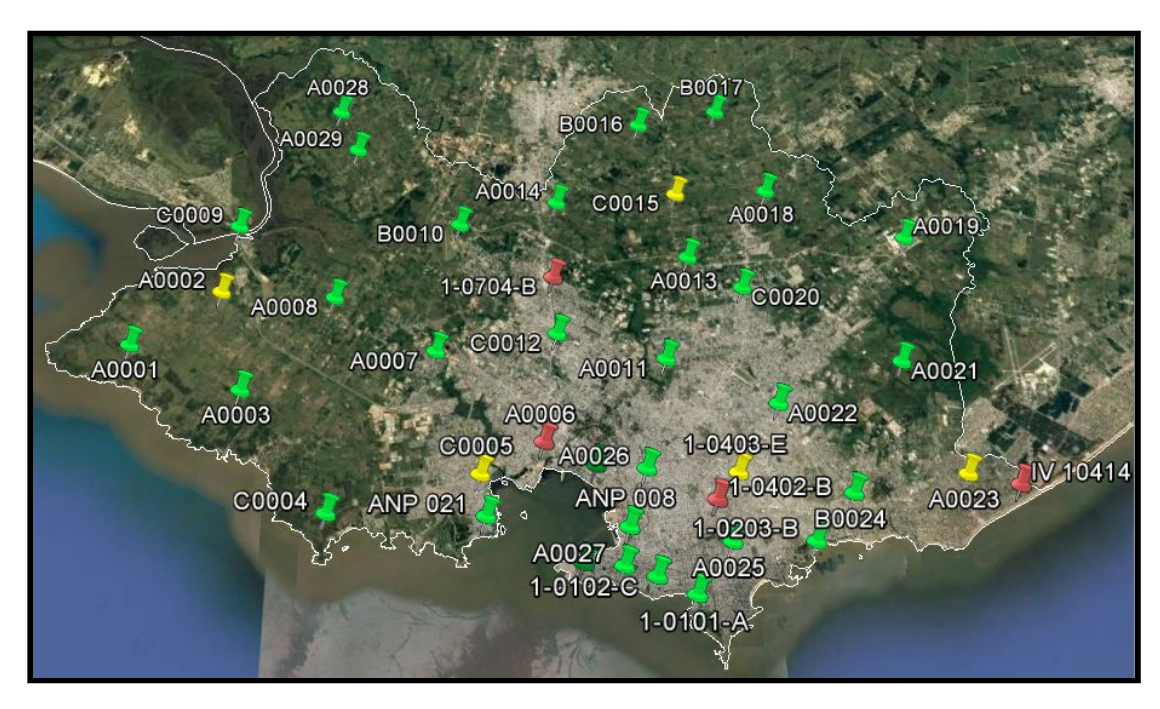

Imagen N° 21 - Captura de software Google Earth - En verde se encuentran los puntos utilizados para el modelo, en amarillo los que se utilizaran para la validación externa y en rojo los que tuvieron que ser excluidos del modelo.

Para todos los modelos de transformación de alturas que realizamos se exponen a continuación los parámetros calculados en cada uno de ellos (x1, x2, x3, x4, x5,x6, x7) según correspondiere.

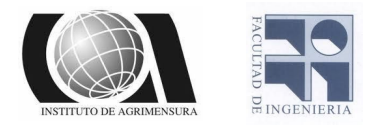

### ❖ Trigonométrica Clásica, 4 parámetros:

 $\Delta N_i = X_1 + X_2(cos \varphi_i, cos \lambda_i) + X_3(cos \varphi_i, sen \lambda_i) + X_4sen \varphi_i + v_i$ 

| X1  | $-706.2566$ |  |  |
|-----|-------------|--|--|
| XJ. | 323.4035    |  |  |
| XЗ  | $-485.0154$ |  |  |
|     | -398.2154   |  |  |

Tabla N°12 - Elaboración propia - Resultados para el modelo trigonometría clásica, 4 parametros

❖ Trigonométrica Clásica, 5 parámetros:

 $\Delta N_i = X_1 + X_2(cos \varphi_i cos \lambda_i) + X_3(cos \varphi_i sen \lambda_i) + X_4 sen \varphi_i + X_5 sen^2 \varphi_i + v_i$ 

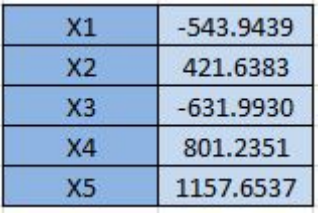

Tabla N°13 - Elaboración propia - Resultados para el modelo trigonometría clásica, 5 parametros

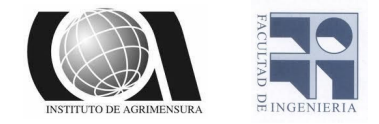

### ❖ Modelo de transformación de similitud diferencial, 5 parámetros:

$$
\Delta N_i = X_1(\cos\varphi_i \cos\lambda_i) + X_2(\cos\varphi_i \sin\lambda_i) + X_3 \sin\varphi_i + X_4(\frac{\sin\varphi_i \cos\varphi_i \sin\lambda_i}{W_i}) +
$$

$$
+ X_5 \left( \frac{\text{sen } \varphi_i \text{cos } \varphi_i \text{cos } \lambda_i}{W_i} \right) + v_i
$$

| X1             | 5802.5804    |  |  |
|----------------|--------------|--|--|
| X <sub>2</sub> | 3199.9348    |  |  |
| X3             | $-1684.2798$ |  |  |
| X4             | 3894.2131    |  |  |
| X5             | 11291.1556   |  |  |

Tabla N°14 - Elaboración propia - Resultados para el modelo de similitud diferencial, 5 parametros.

❖ Modelo de transformación de similitud diferencial, 6 parámetros:

$$
\Delta N_i = X_1(\cos\varphi_i \cdot \cos\lambda_i) + X_2(\cos\varphi_i \cdot \sin\lambda_i) + X_3 \cdot \sin\varphi_i + X_4(\frac{\sin\varphi_i \cdot \cos\varphi_i \cdot \sin\lambda_i}{W_i}) + X_4 \cdot \cos\varphi_i \cdot \cos\varphi_i
$$

$$
+ X_5 \left( \frac{\text{sen } \varphi_i \cdot \text{cos } \varphi_i \cdot \text{cos } \lambda_i}{W_i} \right) + X_6(a. W_i + h_i) + v_i
$$

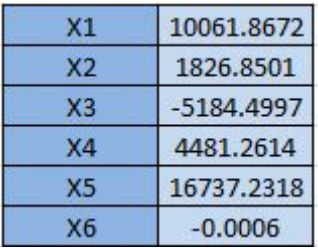

Tabla N°15 - Elaboración propia - Resultados para el modelo de similitud diferencial, 6 parametros.

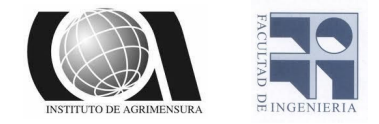

#### ❖ Modelo de transformación de similitud diferencial, 7 parámetros:

$$
\Delta N_i = X_1(\cos\varphi_i \cos\lambda_i) + X_2(\cos\varphi_i \sin\lambda_i) + X_3 \sin\varphi_i + X_4(\frac{\sin\varphi_i \cos\varphi_i \sin\lambda_i}{W_i}) +
$$

$$
+X_5\left(\frac{\sin\varphi_i\cos\varphi_i\cos\lambda_i}{W_i}\right)+X_6(a.W_i+h_i)+X_7\left(\frac{1-f^2\sin^2\varphi_i}{W_i}\right)+v_i
$$

| X1 | 10103.4664   |  |  |
|----|--------------|--|--|
| X2 | 1764.0377    |  |  |
| X3 | $-5268.3206$ |  |  |
| X4 | 4420.2477    |  |  |
| X5 | 16777.3334   |  |  |
| X6 | $-0.0006$    |  |  |
| X7 | $-79.1771$   |  |  |

Tabla N°16 - Elaboración propia - Resultados para el modelo de similitud diferencial, 7 parametros.

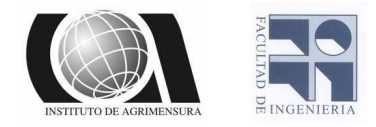

A continuación se expone una tabla con los Δ*N* modelados (los calculados a partir del modelo), los Δ*N* observados (el calculado para la realización del modelo) y los residuales (la diferencia entre ellos). Los datos se encuentran expresados en metros.

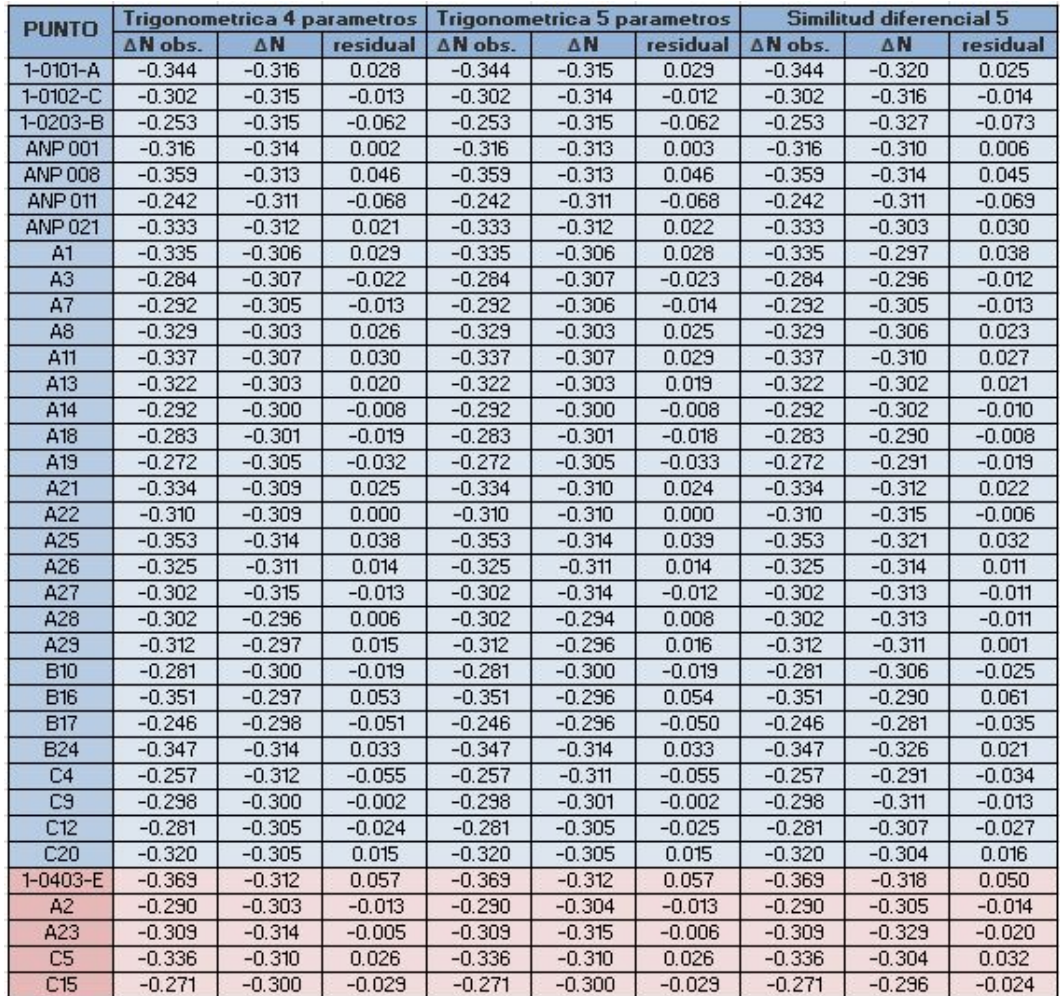

Tabla N°17 - Elaboración propia - Δ*N* modelados, observados y residuales para los modelos de trigonometría clásica de 4 y 5 parámetros y similitud diferencial 5 parámetros (en celeste los utilizados para el modelo y en rojo los "puntos testigos").

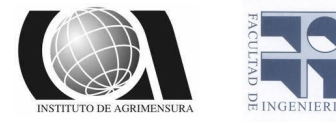

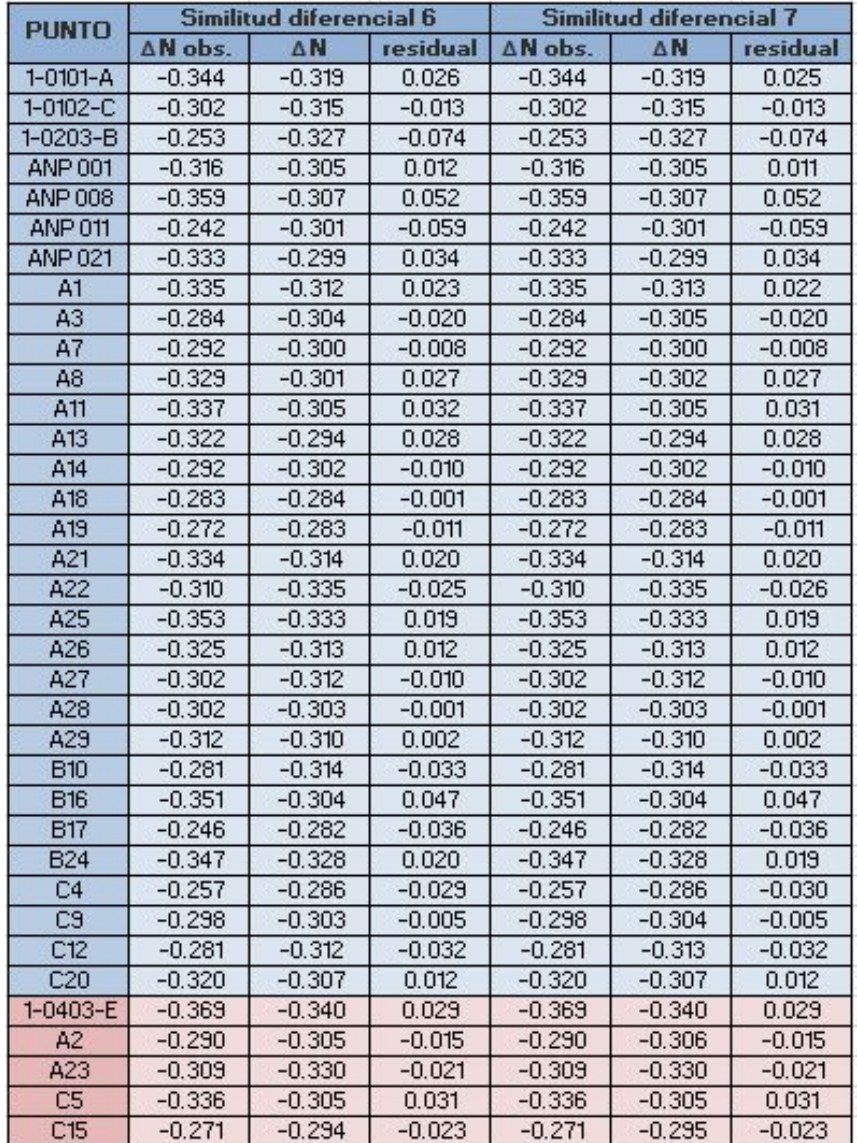

Tabla N°18 - Elaboración propia - Δ*N* modelados, observados y residuales para los modelos de similitud diferencial 6 y 7 parámetros (en celeste los utilizados para el modelo y en rojo los "puntos testigos") .

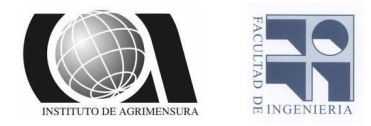

# ❖Validación del modelo

Una vez calculados todos los parámetros para cada uno de los modelos, se procedió a evaluar los mismos. En primera instancia se realizó una validación interna con los 31 puntos que utilizamos para generar el modelo y con los 5 "puntos testigos" se realizó una validación externa. Esto fue realizado para ver la calidad de los parámetros encontrados para cada uno de los modelos.

## ➢ Validación interna

La validación interna se realiza calculando estadísticos a partir de los 31 puntos utilizados en el modelo. Se utilizó el método empírico clásico y a partir de los residuales se calcularon los siguientes datos estadísticos.

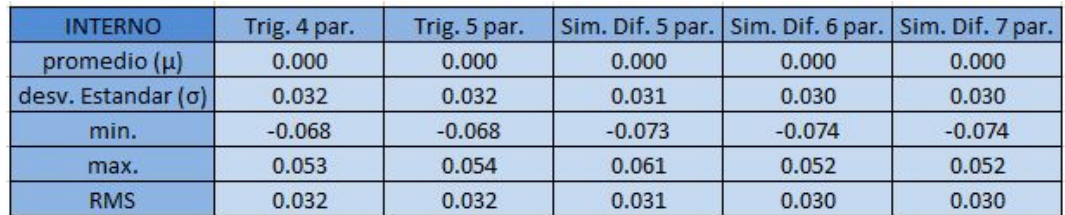

#### Tabla N°19 - Elaboración propia - Estadísticos para los distintos modelos. (Resultados expresados en metros)

Se puede apreciar que no hay grandes diferencias en los errores medios cuadráticos de los distintos modelos, mas aun se observa que los

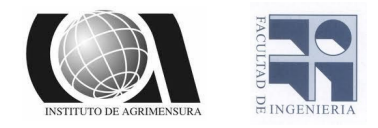

métodos de similitud diferencial de 6 y 7 parámetros presentan los mismos valores para todos los estadísticos, siendo estos los que dan mejores resultados ya que poseen el RMS mas pequeño.

### ➢ Validación externa

Esta validación se realiza a partir de puntos externos al modelo, los llamados "puntos testigos", con los residuales de estos puntos se calculan los siguientes datos estadísticos.

| <b>EXTERNO</b>     | Trig. 4 par. | Trig. 5 par. |          | Sim. Dif. 5 par. Sim. Dif. 6 par. Sim. Dif. 7 par. |          |
|--------------------|--------------|--------------|----------|----------------------------------------------------|----------|
| promedio $(\mu)$   | 0.007        | 0.007        | 0.005    | 0.000                                              | 0.000    |
| desv. Estandar (σ) | 0.034        | 0.034        | 0.034    | 0.027                                              | 0.027    |
| min.               | $-0.029$     | $-0.029$     | $-0.024$ | $-0.023$                                           | $-0.023$ |
| max.               | 0.057        | 0.057        | 0.050    | 0.031                                              | 0.031    |
| <b>RMS</b>         | 0.035        | 0.035        | 0.034    | 0.027                                              | 0.027    |

Tabla N°20 - Elaboración propia - Estadísticos para los distintos modelos. (Resultados expresados en metros)

En la validación externa al igual que en la interna se puede apreciar que los datos estadísticos tienen diferencias milimétricas y nuevamente se observa que los métodos de similitud diferencial de 6 y 7 parámetros presentan los mismos valores para todos los estadísticos, siendo estos los que dan mejores resultados ya que poseen el RMS mas pequeño.

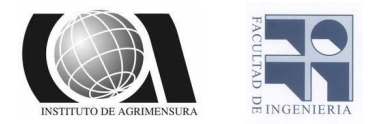

## ❖Revisión del modelo

Para hacer una revisión del modelo se decidió relevar un total de 5 puntos (correspondientes a tapas del Servicio de Estudios y Proyectos de Saneamiento del Departamento de Desarrollo Ambiental de la Intendencia de Montevideo) para calcular su altura oficial a partir de los modelos generados en este proyecto.

Se eligieron puntos que pertenecieran a la red de saneamiento para poder comparar la altura oficial que se encuentra en los datos de la Intendencia de Montevideo con la altura oficial calculada a partir de nuestros modelos.

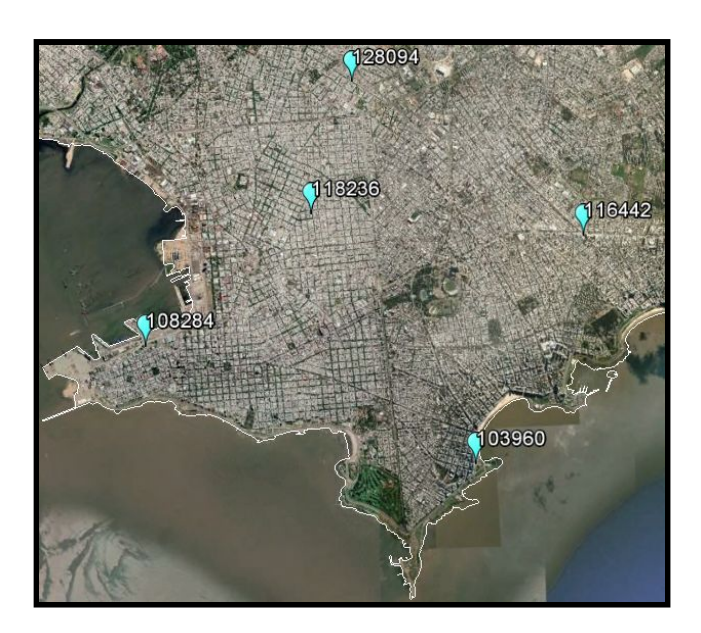

Imagen Nº22 - Captura de software Google Earth - Ubicación de los 5 puntos elegidos para la revisión del modelo.

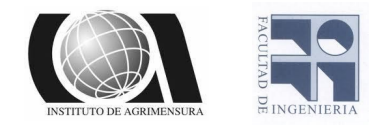

Estos puntos fueron relevados utilizando el mismo procedimiento que se detallo para los puntos utilizados en los modelos generados. Se realizó con GPS grabando datos crudos un mínimo de 15 minutos por punto y luego se realizó post-proceso.

El procesamiento de los datos en el programa Leica Geo Office dio como resultado las siguientes coordenadas:

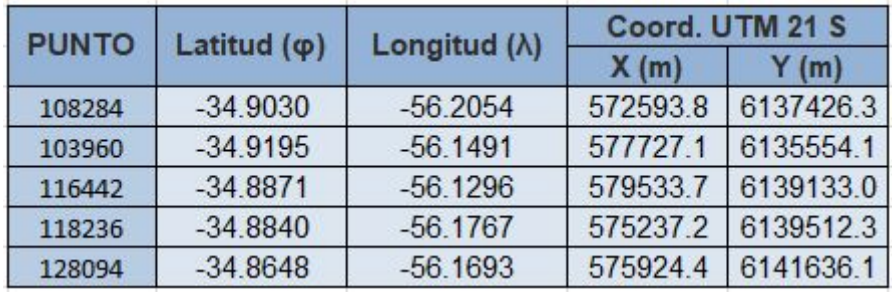

Tabla N° 21 - Elaboración propia - Coordenadas geodésicas y planas de los puntos

Una vez que se obtuvieron las coordenadas geodésicas ( φ, λ, *h* ) en la época tomada como referencia para la unificación de los datos (10/03/2019), mediante un calculador online calculamos la ondulación del geoide asociado al modelo de alturas EGM08 ( $N_{EGM\,2008}$ ) lo que nos permitio posteriormente calcular la altura ortométrica respecto al modelo anteriormente mencionado ( $H_{EGM, 2008}$ ) despejando en la fórmula N°24.

Por último mediante la utilización de la fórmula Nº 26 y los parámetros calculados para los modelos de similitud diferencial de 6 y 7 parámetros

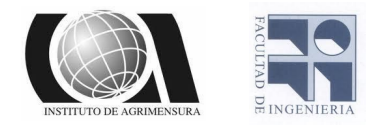

(se utilizaron estos ya que eran los que tenían menor RMS), se calcularon las alturas oficiales para los 5 puntos relevados de las tapas de saneamiento.

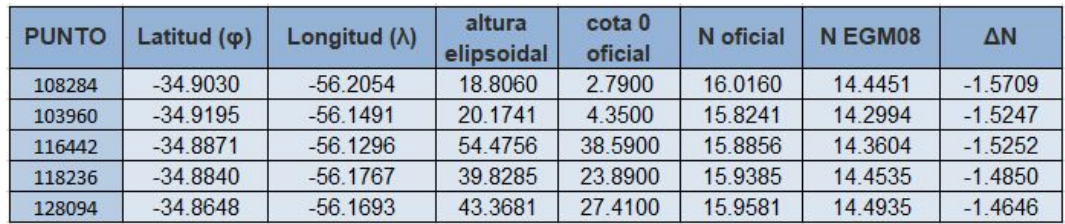

Tabla N° 22 - Elaboración propia - Datos para el cálculo de las cotas oficiales a partir de los modelos de transformación de altura.

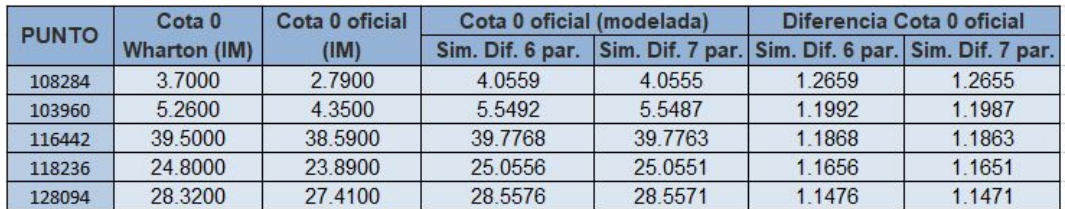

Tabla N° 22 - Elaboración propia - Comparativa de las alturas proporcionadas por la IM con las obtenidas a partir de los modelos.

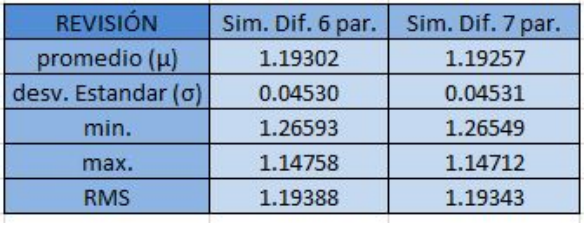

Tabla N° 23 - Elaboración propia - Estadísticos para la revisión de los modelos con las tapas de saneamiento.

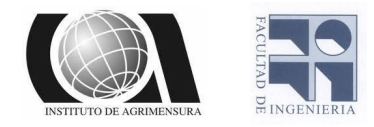

Debido a los resultados obtenidos, se decidió realizar una segunda revisión utilizando los puntos testigos que anteriormente fueron utilizados para la validación externa de los modelos calculados. A estos puntos se les realizó el mismo procedimiento previamente descrito para las tapas se saneamiento, dando los siguientes resultados.

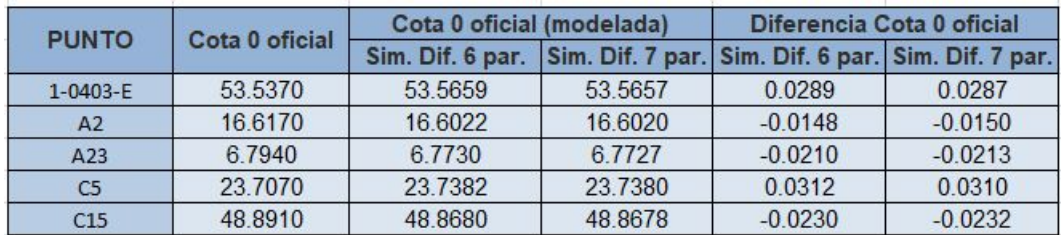

Tabla N° 24 - Elaboración propia - Comparativa de las alturas proporcionadas por la IM y el SGM con las obtenidas a partir de los modelos.

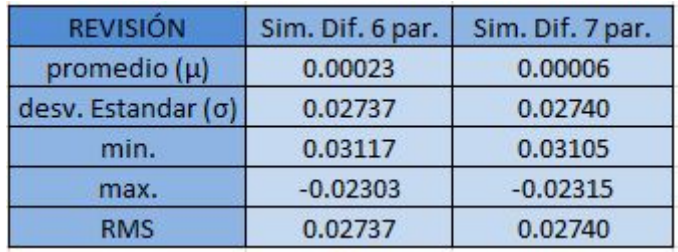

Tabla N° 25 - Elaboración propia - Estadísticos para la revisión de los modelos con los puntos testigos.

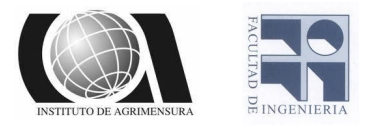

# **Conclusiones**

Los objetivos fueron cumplidos ya que se pudieron realizar 5 modelos de transformación de alturas, los cuales fueron validados con distintos estadísticos que dieron valores de RMS inferiores a los 3.5 cm para todos los modelos creados y esto permite que se los pueda utilizar para calcular alturas ortométricas referidas al cero oficial a partir de datos provenientes de relevamientos GNSS.

Para poder cumplir lo mencionado anteriormente era necesario tener una gran cantidad de puntos que contarán con coordenadas geodésicas y cota oficial al mismo tiempo, por lo cual se creyó conveniente que además de realizar un relevamiento se recuperan datos de relevamientos anteriores, lo cuál resultó muy provechoso y nos brindó una gran cantidad de datos que después de hacer las transformaciones correspondientes pudieron ser usados para la creación del modelo.

Si bien sabemos que la revisión del modelo con respecto a las tapas de saneamiento dieron diferencias mayores al metro, realizamos el mismo procedimiento de revisión para los puntos que no formaban parte del modelo y entre las cotas conocidas, y las calculadas a partir del modelo nos dieron diferencias inferiores a los 3 cm.

Creemos que lo ocurrido con las tapas de saneamiento es debido a que los datos proporcionados por la IM son cotas que se van trasladando a lo

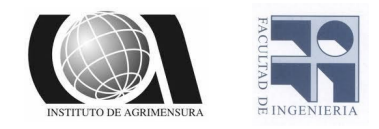

largo de las obras de saneamiento y carecen de veracidad, por otro lado la diferencia podría deberse a que la cota que la IM proporciona no es efectivamente la cota de tapa y se refiere a una cota más abajo de esta ya que todas las diferencias dan en un entorno del mismo orden y todas las cotas proporcionadas por la IM son menores a las calculadas lo que indica que los puntos relevados se encuentran por encima de los que la IM proporciona como cota de tapa.

# Fuentes de información

- ➢ Apuntes de la asignatura Geodesia 3. Departamento de Geodesia. Facultad de Ingeniería. Uruguay
- ➢ Apuntes de la asignatura Geodesia 2. Departamento de Geodesia. Facultad de Ingeniería. Uruguay.
- ➢ Método de mínimos cuadrados. Curso de Teoría de errores 2. Facultad de Ingeniería. Uruguay.
- ➢ Proyecto de grado de Laura Yanez y Néstor Cuentas. Modelado del Cuasi Geoide a partir de nivelación geométrica, gravimétrica y posicionamiento satelital. Tutor a cargo Jorge Faure.
- ➢ Proyecto de grado de Ana Paula Lluviera y Pedro Alvez. MRGMVD 2010 y su modelo de transformación de alturas asociado.Tutor a cargo Jorge Faure.

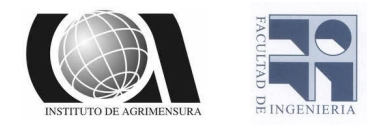

- $\geq$  Evaluation of Geoid Models and Validation of Geoid and GPS/Leveling Undulations in Canada. VERGOS, G.S Vergos - M.G Sideris.
- ➢ Servicio Geográfico Militar. [www.sgm.gub.uy](http://www.sgm.gub.uy/)
- ➢ Sistema de Referencia Geocéntrico para las Américas. [www.sirgas.org/es/.](http://www.sirgas.org/es/)
- ➢ Calculador utilizado para modelo EGM2008 <https://geographiclib.sourceforge.io/cgi-bin/GeoidEvalI>
- ➢ nternational GNSS Service (IGS) ftp://igs.org/pub/product/
- ➢ Instituto Geográfico Nacional de Argentina. [www.ign.gob.ar](http://www.ign.gob.ar/)
- ➢ Sistemas Geodésicos de referencia del Instituto de Estadística y Cartografía de Andalucía. [www.ideandalucia.es](http://www.ideandalucia.es/)
- ➢ Determinación de alturas físicas en Colombia. Laura Sanchez
- ➢ Evaluación del EGM08 y EGM96 en el Ecuador a partir de datos GPS y nivelación geométrica. Alfonso Rodrigo Tierra
- $\triangleright$  Sistema vertical de referencia para América del sur. Drewes, H.; Sánchez L.; Blitzkow, D. y Freiras, S.
- ➢ Infraestructura al servicio del desarrollo de nuevas capacidades mediante el empleo de Tecnologías de la Información Geográfica (TIG). Norbertino Suarez, Servicio Geografico Militar.

Proyecto final Departamento de Geodesia Instituto de Agrimensura

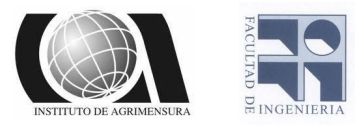

# Anexo

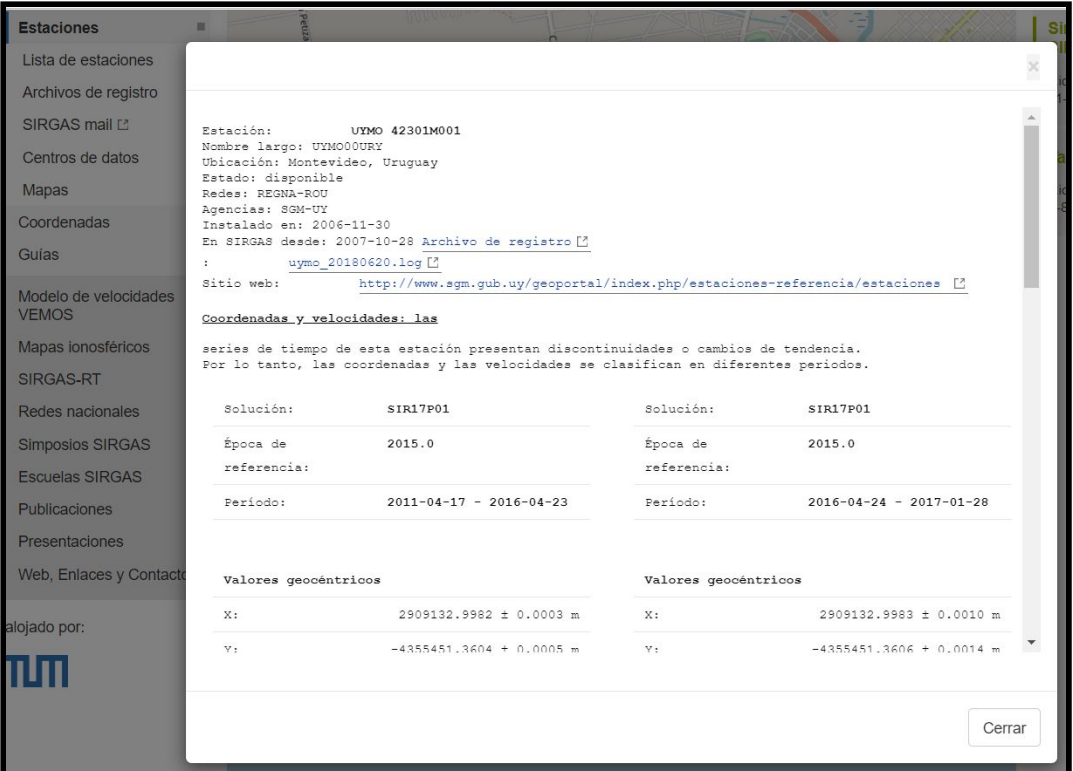

Imagen N°23 - Captura página web de SIRGAS - Datos de la estación de referencia UYMO que aparecen en la página de SIRGAS.

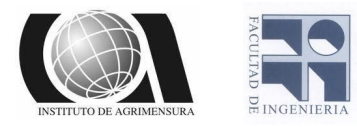

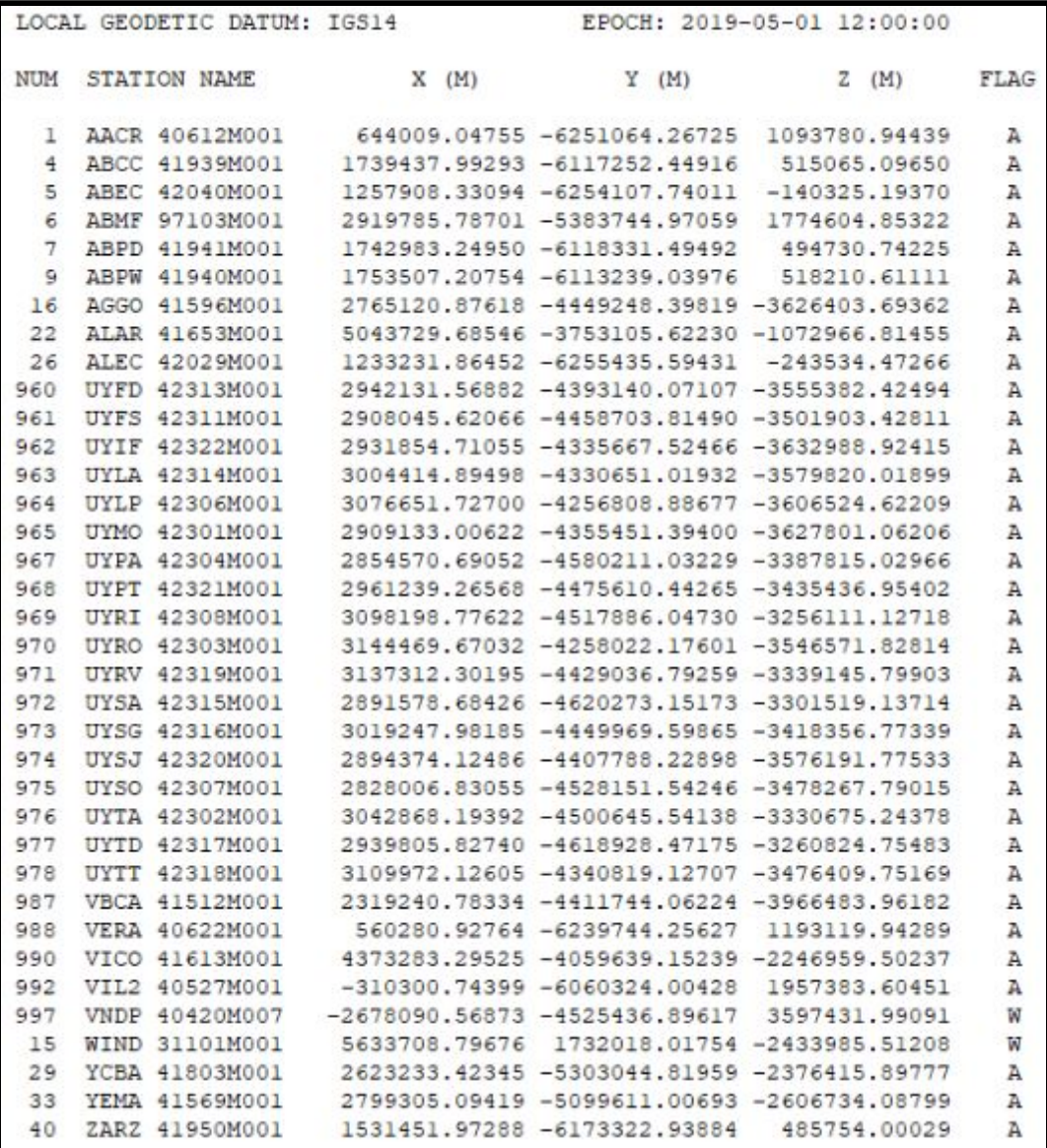

Imagen N°24 - Captura de archivo extraido de pagina web de SIRGAS - Coordenadas planas en sistema IGS14 de las estaciones de referencia